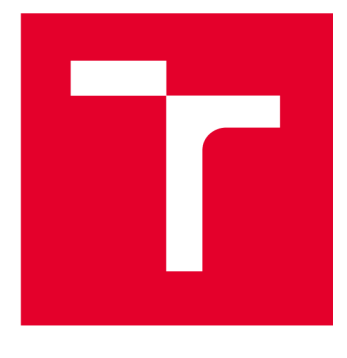

# VYSOKÉ UČENÍ TECHNICKÉ V BRNĚ

**BRNO UNIVERSITY OF TECHNOLOGY** 

## **FAKULTA STROJNÍHO INŽENÝRSTVÍ**

**FACULTY OF MECHANICAL ENGINEERING** 

## **ÚSTAV FYZIKÁLNÍHO INŽENÝRSTVÍ**

**INSTITUTE OF PHYSICAL ENGINEERING** 

## ZLEPŠENÍ KVALITY OBRAZU V RENTGENOVÉ VÝPOČETNÍ MIKROTOMOGRAFII S VELKÝM ÚHLOVÝM KROKEM S VYUŽITÍM HLUBOKÉHO UČENÍ

**IMPROVING THE IMAGE QUALITY IN SPARSE-ANGLE X-RAY COMPUTED MICROTOMOGRAPHY USING DEEP LEARNING** 

## **BAKALÁŘSKÁ PRÁCE BACHELOR'S THESIS**

**AUTHOR** 

**AUTOR PRÁCE Vojtěch Šrámek** 

**SUPERVISOR** 

**VEDOUCÍ PRÁCE doc. Ing. Tomáš Zikmund, Ph.D.** 

**BRNO 2023** 

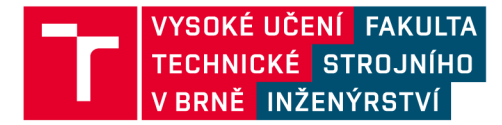

## Zadání bakalářské práce

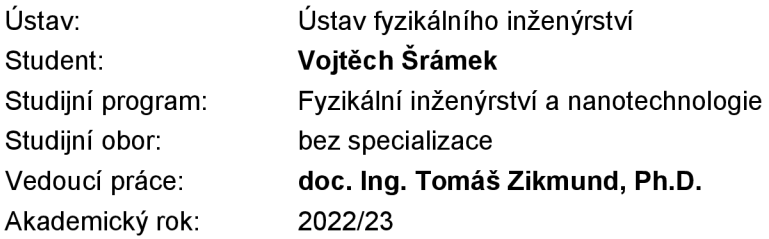

Ředitel ústavu Vám vsouladu se zákonem č.111/1998 o vysokých školách a se Studijním a zkušebním řádem VUT v Brně určuje následující téma bakalářské práce:

## **Zlepšení kvality obrazu v rentgenové výpočetní mikrotomografii s velkým úhlovým krokem s využitím hlubokého učení**

#### **Stručná charakteristika problematiky úkolu:**

Rentgenová výpočetní mikrotomografie (mikro-CT) představuje způsob, jak nedestruktivně charakterizovat morfologické vlastnosti měřeného objektu ve všech třech dimenzích. Proces měření je však typický velkou časovou náročností, kdy mikro-CT měření jednoho vzorku může trvat až desítky hodin, v závislosti na typu vzorku a parametrech měření. Mikro-CT měření v rozsáhlých studiích, kdy je nutno analyzovat velké množství vzorků, tak představuje podstatnou časovou investici. Jedním ze způsobů, jak zkrátit čas měření, je zvýšení úhlového kroku mezi jednotlivými rentgenovými projekcemi. To však negativně ovlivňuje kvalitu výsledné tomografické rekonstrukce.

V oblasti zlepšení kvality tomografické rekonstrukce u mikro-CT měření s velkým úhlovým krokem probíhá aktivní výzkum. V této práci bude vyvinuta metodika pro aplikaci hlubokého učení pro zkrácení délky tomografického u laboratorního mikro–CT systému GE phoenix vltomelx L240.

#### **Cíle bakalářské práce:**

Seznamte se s procesem mikro-CT měření a tomografickou rekonstrukcí.

Z veřejně dostupných dat a interní databáze Laboratoře rentgenové mikro a nano výpočetní tomografie připravte sadu dat pro vývoj a testování metod navržených v dalším bodě.

Navrhněte a implementujte metodiku pro zlepšení kvality mikro-CT meření s velkým úhlovým krokem.

Vyhodnoťte a dikutujte úspěšnost navržené metody s vybranými běžně využívanými postupy dle vhodně zvoleným metrik kvality obrazu.

#### Seznam doporučené literatury:

HANSEN, Per Christian, Jakob JØRGENSEN a William R.B. LIONHEART. Computed Tomography: Algorithms, Insight, and Just Enough Theory. Philadelphia, PA: Society for Industrial and Applied Mathematics, 2021. ISBN 978-1-61197-666-3.

SHEN, Livue, Wei ZHAO, Dante CAPALDI, John PAULY a Lei XING, A geometry-informed deep learning framework for ultra-sparse 3D tomographic image reconstruction. Computers in Biology and Medicine. 2022, 148. ISSN 00104825. Dostupné z: doi:10.1016/j.compbiomed.2022.105710.

LEUSCHNER, Johannes, Maximilian SCHMIDT, Daniel Otero BAGUER a Peter MAASS. LoDoPaB-CT, a benchmark dataset for low-dose computed tomography reconstruction. Scientific Data. 2021, 8(1). ISSN 2052-4463. Dostupné z: doi:10.1038/s41597-021-00893-z.

CHAO, Lianying, Zhiwei WANG, Haobo ZHANG, Wenting XU , Peng ZHANG a Qiang LI. Sparseview cone beam CT reconstruction using dual CNNs in projection domain and image domain. Neurocomputing. 2022, 493, 536-547. ISSN 09252312. Dostupné z: doi:10.1016/j.neucom.2021.12.096.

Termín odevzdání bakalářské práce je stanoven časovým plánem akademického roku 2022/23

V Brně, dne

L. S.

prof. RNDr. Tomáš Šikola, CSc . ředitel ústavu

doc. Ing. Jiří Hlinka, Ph.D. děkan fakulty

## Abstrakt

Rentgenová výpočetní mikrotomografie představuje neinvazivní metodu, díky které jsme schopni zobrazit vnitřní strukturu objektů, proto se využívá v průmyslu i ve výzkumu. Doba měření rentgenových projekcí, které jsou potřebné pro tomografickou rekonstrukci obrazu objektu, se však může pohybovat v řádu desítek hodin. Jeden ze způsobů, jak zkrátit čas měření, spočívá ve zmenšení počtu naměřených projekcí, což ovšem negativním způsobem ovlivňuje kvalitu výsledné rekonstrukce obrazu. Pro zlepšení kvality rekonstruovaného obrazu je však možné aplikovat různé interpolační techniky. V této práci budou na data z laboratoře rentgenové mikro a nano výpočetní tomografie na CEITEC VUT a na data z veřejného zdroje aplikovány vybrané interpolační metody, které využívají hluboké učení, a bude vyhodnocena jejich úspěšnost.

### Summary

X-ray computed microtomography represents a non-invasive method, which allows us to visualize the internal structure of objects, and therefore it is used in both industry and research. However, the measurement time required for data acquisition can be in the range of tens of hours. One way to shorten the measurement time is to reduce the number of acquired data, but this negatively affects the quality of the resulting image reconstruction. To improve the quality of the resulting image reconstruction, various interpolation techniques can be applied. In this work, selected interpolation methods that use deep learning will be applied to data from the laboratory of X-ray micro and nano computed tomography at CEITEC BUT and to data from a public source, and their effectiveness will be evaluated.

### Klíčová slova

rentgenová výpočetní mikrotomografie, velký úhlový krok, interpolace, umělá neuronová síť, hluboké učení

### Keywords

X-ray computed microtomography, large angle step, interpolation, artificial neural network, deep learning

ŠRÁMEK VOJTĚCH *Zlepšení kvality obrazu v rentgenové výpočetní mikrotomografii s velkým úhlovým krokem s využitím hlubokého učení* Brno: Vysoké učení technické v Brně, Fakulta strojního inženýrství, 2023. 54 s. Vedoucí doc. Ing. Tomáš Zikmund, Ph.D.

Prohlašuji, že jsem diplomovou práci na téma "Zlepšení kvality obrazu v rentgenové výpočetní mikrotomografii s velkým úhlovým krokem s využitím hlubokého učení" vypracoval pod vedením doc. Ing. Tomáše Zikmunda, Ph.D. samostatně a s použitím uvedené literatury.

Vojtěch Šrámek

Chtěl bych poděkovat doc. Ing. Tomáši Zikmundovi, Ph.D. za vedení bakalářské práce a Ing. Janu Matulovi za cenné rady a připomínky.

Vojtěch Šrámek

# Obsah

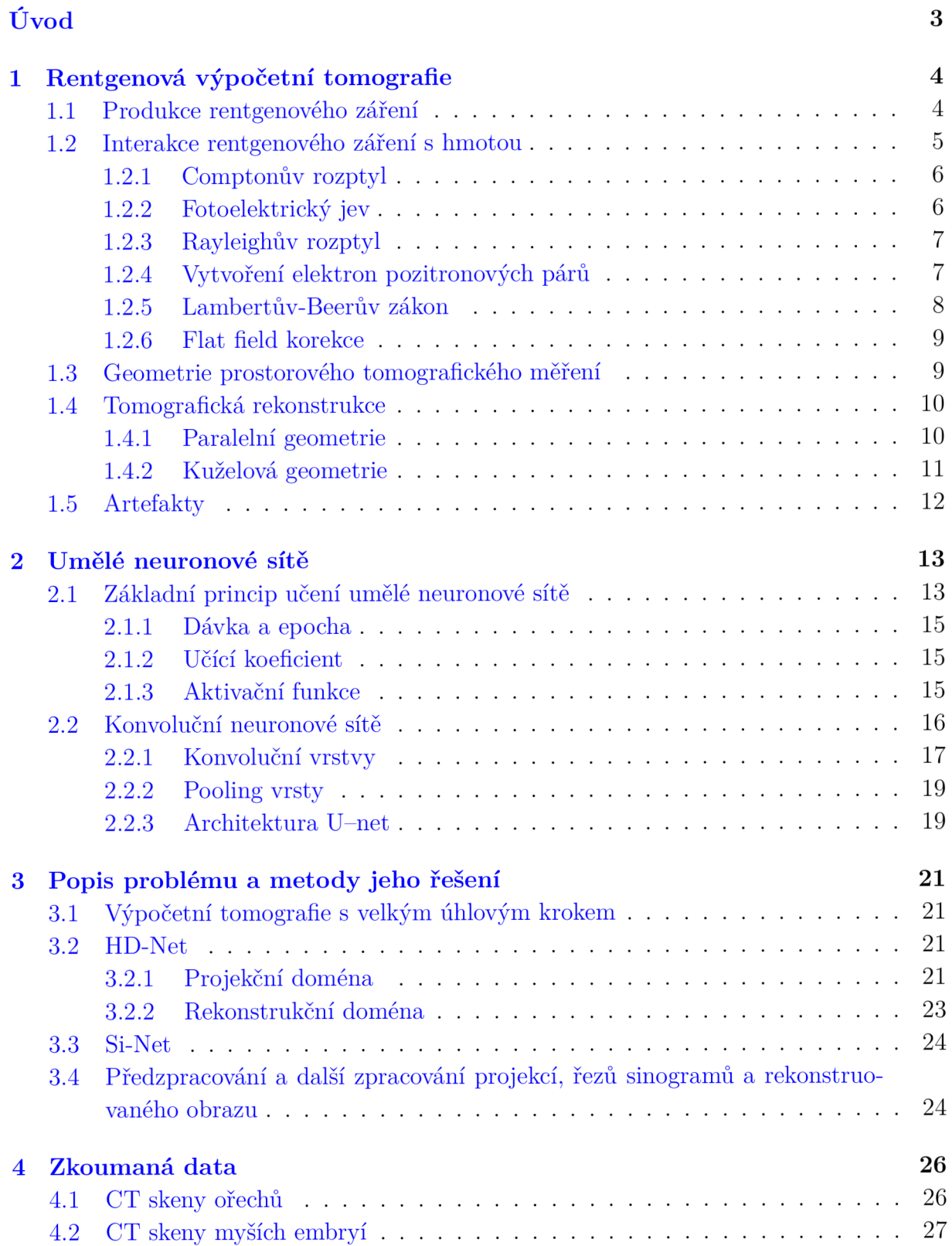

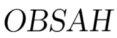

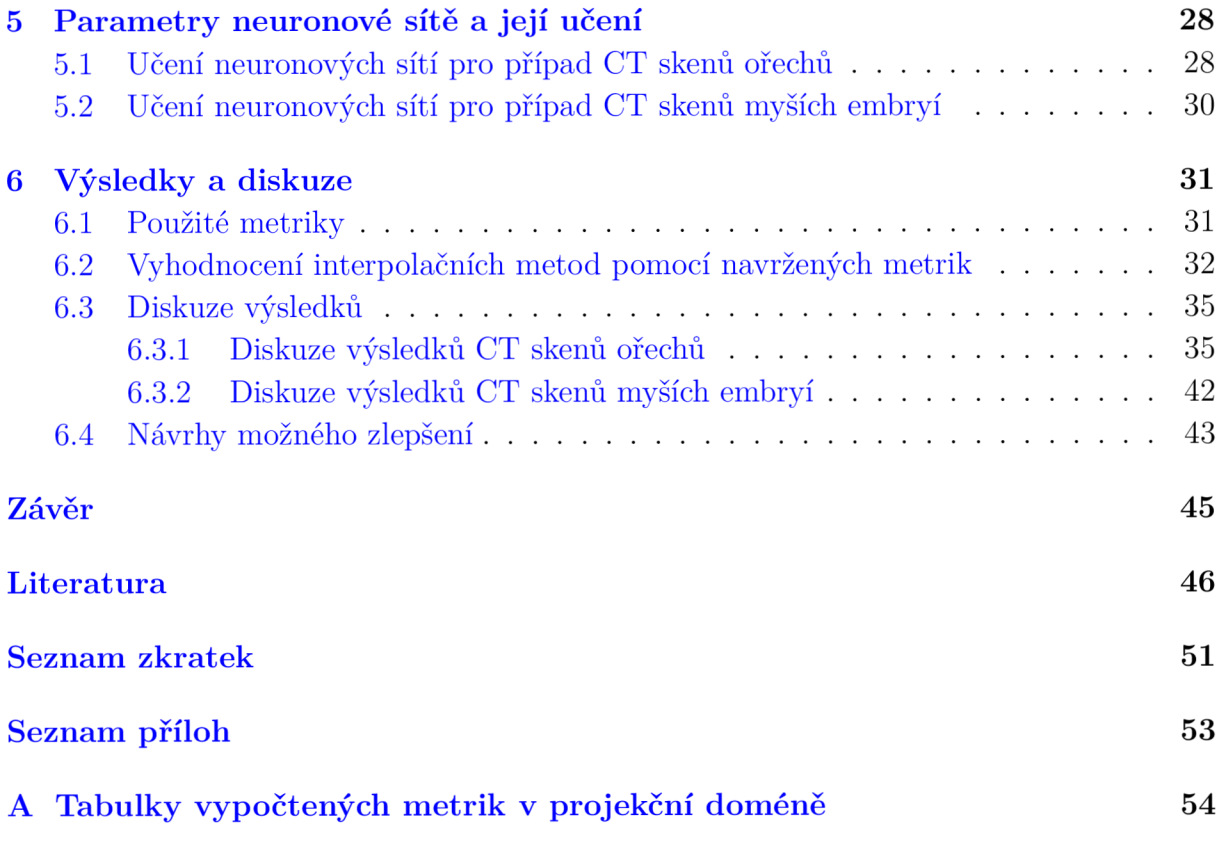

# Úvod

V roce 1895 Wilhelm Conrad Röntgen objevil rentgenové záření, které se ukázalo jako klíčové pro neinvazivní zkoumání vnitřní struktury objektů, jelikož dokáže na rozdíl od například viditelného záření lépe pronikat objekty. Rentgenového záření k tomuto účelu využívá výpočetní tomografie, zkráceně označovaná jako CT (z anglického "Computed Tomography"), která se dnes hojně využívá v lékařství, ale třeba také v průmyslu [1].

Při tomografickém měření, interaguje rentgenové záření s měřeným objektem, přičemž je měřeno záření, které objektem prochází. Takových měření je provedeno více pro různé úhly mezi zdrojem záření a objektem. Naměřená data se nazývají rentgenové projekce. Z takto naměřených projekcí jsme pak schopni pomocí matematických algoritmů přibližně zrekonstruovat vnitřní strukturu objektu [2].

S větším počtem projekcí roste obecně kvalita výsledného rekonstruovaného obrazu. Roste však i celková doba akvizice dat, což není žádoucí. Ve výpočetní mikrotomografii, označované jako  $\mu$ CT, kde je snaha zobrazit vnitřní strukturu malých objektů s vysokým rozlišením, je obyčejně potřeba naměřit velké množství projekcí, takže se celková akviziční doba může pohybovat až v řádu desítek hodin. Proto je snaha akviziční dobu zkrátit, ale zachovat přitom kvalitu výsledného rekonstruovaného obrazu. Jedním z možných způsobů, jak dosáhnout tohoto cíle, je redukce počtu naměřených projekcí ve spojení s využitím interpolačních metod.

Za tímto účelem je možné využít umělé inteligence, konkrétně umělých neuronových sítí. V oblasti umělých neuronových sítí bylo v poslední době dosaženo velkého pokroku. Existují dnes neuronové sítě, které bez problému porazí člověka v šachu, napíšou báseň nebo na základě popisu vytvoří jakýkoliv obrázek. V poslední době způsobil velký rozruch zejména model, nazývaný ChatGPT, který dokáže vést s člověkem konverzaci na libovolné téma [3]. Neuronové sítě se dnes hojně využívají i právě v oblasti CT, kde jsou naučené neuronové sítě kupříkladu využívány pro segmentaci obrazu, čehož bylo využito například  $v[4].$ 

V této práci budou za účelem zrychlení akvizice dat a zároveň přibližnému zachování kvality výsledného obrazu implementovány interpolační metody využívající umělých neuronových sítí. Metody budou vyzkoušeny na datech z veřejného zdroje a na datech z laboratoře rentgenové mikro a nano výpočetní tomografie na CEITEC VUT a následně bude pomocí zvolených metrik hodnocena kvalita takto vytvořeného obrazu.

## 1. Rentgenová výpočetní tomografie

CT je neinvazivní metoda sloužící k zobrazení vnitřních struktur objektů. Pomocí rentgenového záření, které částečně prochází vzorkem a částečně je jím pohlceno, a detektorů rentgenového záření, získáváme jednotlivé projekce vzorku. Takovýchto měření je provedeno více při různých úhlech natočení objektu vůči rentgence a detektorům. Cílem CT je vytvořit z takto naměřených projekcí zpětnou rekonstrukcí obraz měřeného objektu  $[2].$ 

CT se hojně užívá ve zdravotnictví, kde pomocí ní dokážeme nahlédnout dovnitř lidského těla, její využití nalezneme ovšem také v oblasti průmyslového neinvazivního měření objektů. Velkým rozdílem mezi měřením v těchto dvou oblastech představuje doba měření. Při skenování pacienta je snaha o co nejkratší dobu měření, řádově několik minut, vzhledem k neblahému účinku rentgenového záření na lidské zdraví, zatímco při průmyslovém měření vzorku se doby měření pohybují v řádu hodin a mohou se využívat i zdroje rentgenového záření s větší intenzitou, pokud je tak možné získat kvalitnější projekce. Druhým významným rozdílem průmyslových tomografů je ten, že zde většinou dochází k rotaci vzorku a nikoli k rotaci rentgenky a senzorů, jak je tomu v případě medicínských tomografů [2].

## **1.1. Produkce rentgenového záření**

Rentgenové záření je nízkovlnové záření, jehož energii *E* je možné popsat následujícím vztahem:

$$
E = \frac{hc}{\lambda},\tag{1.1}
$$

kde *h* je Planckova konstanta, c je rychlost záření a A je jeho vlnová délka. Rentgenové záření můžeme rozdělit podle vlnové délky do dvou významných kategorií: měkké rentgenové záření (tzv. záření nízkoenergetické), kde A nabývá jednotek nanometrů, a tvrdé rentgenové záření (tzv. záření vysokoenergetické), kde  $\lambda$  nabývá hodnot desetin až setin nanometrů [5].

Rentgenové záření je nejčastěji produkováno v rentgenové diodě tzv. rentgence. Je tvořena katodou, anodou, evakuovanou baňkou a případně rotorem a statorem, pokud je využita rotující anoda. Katoda je zahřívána a produkuje elektrony. Mezi katodou a anodou je velký elektrický potenciál a dochází tak k urychlení elektronu směrem k anodě. Dopadem elektronu na anodu dojde k zabrzdění elektronu a přeměně jeho kinetické energie z velké části na teplo (až 99 % energie elektronu) a z menší části se vyzáří v podobě rentgenového záření [1].

Při dopadu elektronu na anodu dochází k produkci dvou typů rentgenového záření: brzdného záření a charakteristického záření.

Brzdné záření vzniká v důsledku elektrické Coulombovské síly, která zpomaluje dopadající elektron, část jeho kinetické energie se tak přemění na rentgenové záření. Velikost elektrické síly působící na dopadající elektron se zmenšuje při rostoucí vzdálenosti od jádra. Při vzdálenější interakci elektronu a atomu tak dojde k přeměně menší části kinetické energie elektronu na rentgenové záření, takže vznikne měkké rentgenové záření. Při kratších vzdálenostech naopak vznikne tvrdé rentgenové záření [1].

Jestliže je energie dopadajícího elektronu větší než vazebná energie některého elektronu v atomu, může dojít k vyražení elektronu z atomu. Toto uvolněné místo zaplní elektron, který má vyšší energii. Při tomto přechodu může vyzářit přebytečnou energii, která je rovna rozdílu energetických hladin elektronu, ve formě charakteristického rentgenového záření [1].

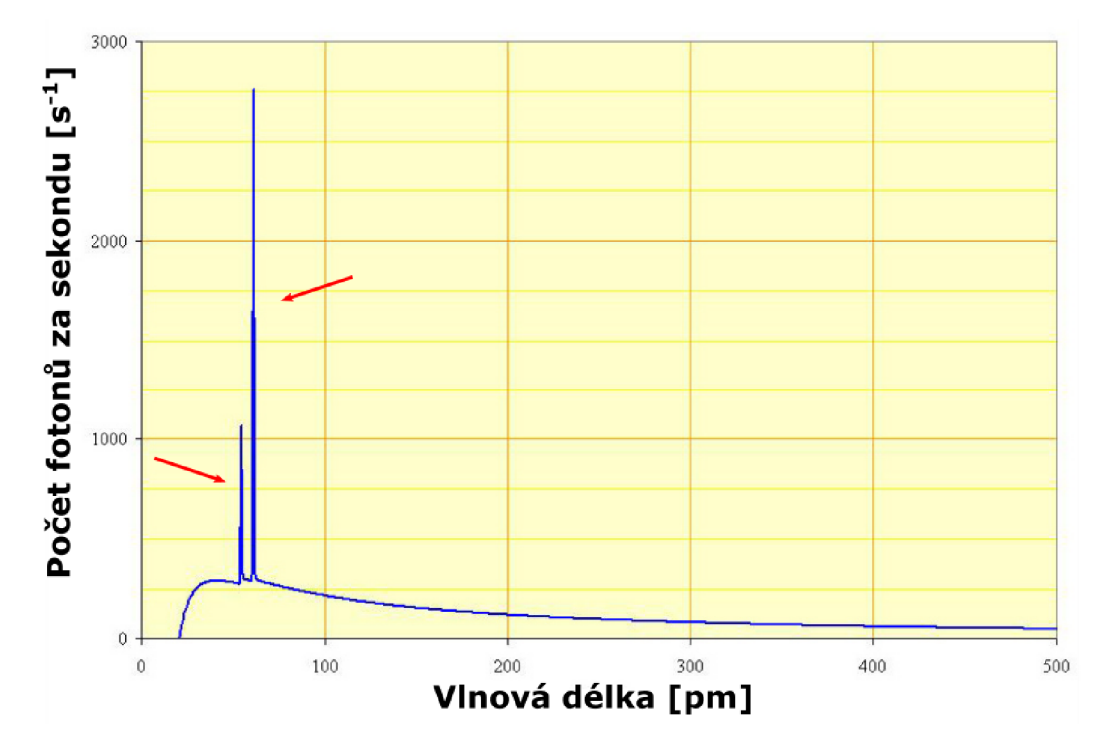

Obrázek 1.1: Spektrum rentgenového záření emitované rhodiovou anodou, s napětím 60 K V mezi anodou a katodou. Hladká křivka značí oblast brzdného rentgenového záření a píky, označené červenou šipkou, znázorňují charakteristické rentgenové záření atomů rhodia. Převzato a upraveno: [6].

Rentgenové záření je možné produkovat také pomocí synchrotronu. Synchrotron je urychlovač částic, který je schopen generovat rentgenové záření, v důsledku zakřivování drah rychle se pohybujících elektronů či pozitronů [ ]. Rentgenové záření generované synchrotronem s sebou nese několik výhod. Díky vysoké intenzitě synchrotronového záření je možné využít nižších akvizičních časů  $[8]$ . Jelikož je synchrotronové záření silně monochromatické, dochází ke snížení šumu [9].

## **1.2. Interakce rentgenového záření s hmotou**

Při interakci rentgenového záření s hmotou vzorku může dojít v zásadě ke čtyřem jevům: k Comptonovu rozptylu, fotoelektrickému jevu, k Rayleighovu rozptylu a k vytvoření elektron-pozitronových párů.

## 1.2.1. Comptonův rozptyl

Comptonův rozptyl nastává, pokud je energie dopadajícího záření o hodně vyšší než vazebná energie elektronu. Elektron pohltí část energie záření a je vyražen z atomu. Foton tak ztratí část své energie a je vychýlen o úhel *9,* který leží v rozmezí 0° až 180°. Comptonův rozptyl je popsán následující rovnicí:

$$
\Delta\lambda = \frac{h}{mc}(1 - \cos\theta),\tag{1.2}
$$

kde AA je rozdíl vlnových délek záření po a před Comptonovým rozptylem, *m* je hmotnost elektronu, c je rychlost světla, *h* je Planckova konstanta a *9* je úhel rozptylu [10]. Fotony měkkého rentgenového záření mají větší šanci vychýlení zpětným směrem *(9 >*  90°), zatímco fotony tvrdého rentgenového záření jsou pravděpodobněji vychýleny směrem dopředu  $(\theta < 90^{\circ})$  [5]. Než se fotonu podaří vyletět ze vzorku je pravděpodobné, že se srazí s více než jedním elektronem. Absorpce rentgenového záření závisí na elektronové hustotě. Absorpční koeficient Comptonova rozptylu je roven:

$$
\mu_{\text{Compton}} = -n\sigma_{\text{Compton}},\tag{1.3}
$$

kde *n* je hustota elektronů a  $\sigma_{\text{Compton}}$  je celkový průřez Comptonova rozptylu [11].

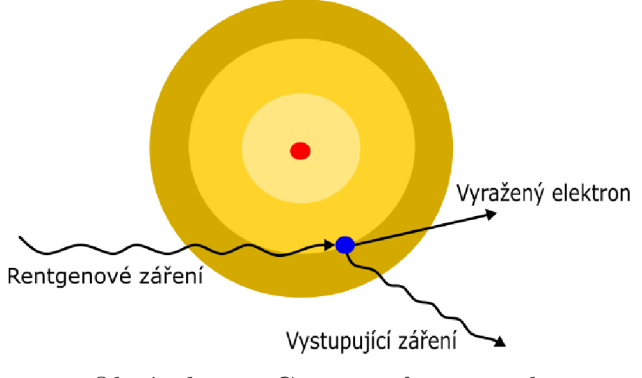

Obrázek 1.2: Comptonův rozptyl

## 1.2.2. Fotoelektrický jev

K tomuto jevu dochází, pokud je energie dopadajícího rentgenového záření vyšší než vazebná energie elektronu. Při dopadu rentgenového záření elektron z vnitřní slupky atomu pohltí energii fotonu, díky čehož je vyražen z atomu. Elektron z jedné ze slupek, která je vzdálenější od jádra, zaplní vzniklou díru. Atom tak díky tohoto přechodu vyzáří charakteristické rentgenové záření [5]. S vyšším atomovým číslem atomu a energií fotonů výrazně narůstá absorpce rentgenového záření látkou. Absorpční koeficient fotoelektrického jevu je možno popsat rovnicí:

$$
\mu_{\text{Fotoel}} \sim -Z^4 \lambda^3,\tag{1.4}
$$

kde *Z* je atomové číslo hmoty a  $\lambda$  vlnová délka rentgenového záření [11].

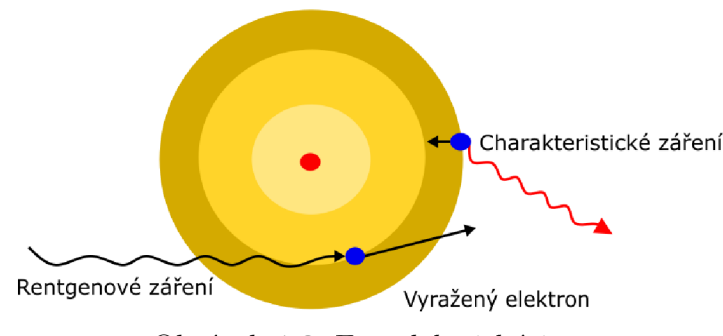

Obrázek 1.3: Fotoelektrický jev

## 1.2.3. Rayleighův rozptyl

K Rayleighovu rozptylu dochází pokud je energie záření menší než je vazebná energie elektronu, nedojde tedy k ionizaci elektronu. Při tomto jevu se energie dopadajícího rentgenového záření po srážce s elektronem přemění na vibrační energii elektronu. Vibrující elektron vyzařuje foton o stejné energii (čili i vlnové délce) jako měl dopadající. Foton je však vychýlen o úhel *9,* který leží v rozmezí 0° až 180°. Jelikož ve výpočetní tomografii je energie záření většinou větší než vazebná energie elektronu, dominantními jevy jsou Comptonův rozptyl a fotoelektrický jev, zatímco k Rayleighovu rozptylu dochází zřídka [2].

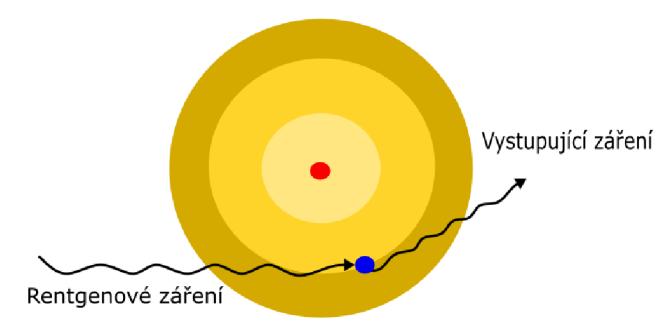

Obrázek 1.4: Rayleighův rozptyl

## 1.2.4. Vytvoření elektron pozitronových párů

K vytvoření elektron pozitronových párů může dojít v případě vysokých energií rentgenového záření (řádově až MeV). Při tak velké energii fotonu dojde v blízkosti atomového jádra k přeměně fotonu na elektron pozitronový pár. Je důležité, aby se tak stalo v blízkosti atomu, který převezme část hybnosti, jelikož samovolný vznik elektron pozitronového páru není z hlediska zákona zachování hybnosti možný. Pozitron se po velice krátké době srazí s elektronem a tyto dvě částice spolu anihilují, přičemž vyzáří dva fotony **7,** které se dále šíří látkou. V běžné praxi se nicméně tak velké energie rentgenového záření nepoužívají, takže se tento jev dá často zanedbat [2].

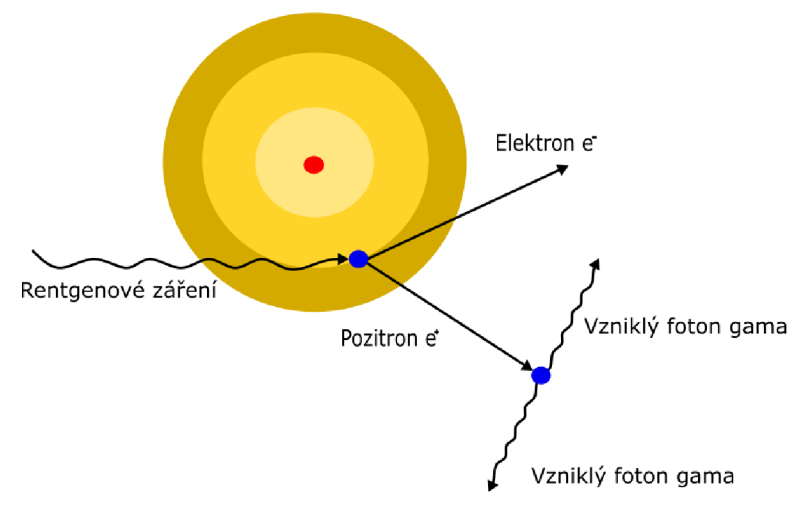

Obrázek 1.5: Vytvoření elektron pozitronového páru

## 1.2.5. Lambertův-Beerův zákon

Vlivem výše zmíněných jevů dochází k absorpci či vychýlení části rentgenového záření procházející vzorkem. Útlum monochromatického rentgenového záření při průchodu vzorkem můžeme popsat rovnicí:

$$
\frac{dI}{I(x)} = -\mu(x)dx,\t\t(1.5)
$$

kde *I* je intenzita rentgenového záření, *x* vzdálenost, kterou projde záření skrz hmotu a *\x* představuje koeficient útlumu, ve kterém jsou zahrnuty vlivy všech čtyř výše zmíněných jevů  $[2]$ . Pokud budeme uvažovat homogenní materiál (tedy  $\mu$  je konstantní v celém objemu látky) dostaneme po vyřešení diferenciální rovnice vztah:

$$
I = I_0 e^{-\mu x},\tag{1.6}
$$

Kde *Iq* představuje původní intenzitu záření a *I* představuje intenzitu po interakci s hmotou a nazývá se transmise. Rovnice 1.6 se nazývá Lambertův-Beerův zákon [12]. V nehomogenním materiálu (tedy *\x* závisí na *x)* vypadá řešení rovnice 1.5 následovně:

$$
I = I_0 e^{-\int \mu(x) dx}.\tag{1.7}
$$

Po logaritmování rovnice 1.7 dostaneme:

$$
-\ln\frac{I}{I_0} = \int \mu(x)dx,\tag{1.8}
$$

kde se – ln  $\frac{I}{I_0}$  nazývá absorpce [12]. Pokud rentgenové záření není monochromatické (což v praxi nebývá) je nutno integrovat i přes všechny energie. Řešení rovnice 1.5 se pak upraví na tvar:

$$
I = \int I_0(E)e^{-\int \mu dx} dE.
$$
 (1.9)

V praktických výpočtech se však nejčastěji využívá vztahu 1.7 [2].

### 1.2.6. Fiat field korekce

Projekce ve výpočetní tomografii obecně trpí šumem s pevným vzorem, který může významně snížit jejich kvalitu. Proto je vhodné provést korekci naměřené intenzity *I* ze vztahu 1.7. Pokud je šum konstantní v čase (tzv. je stejný v každé projekci) je možné tento šum odstranit pomocí fiat field korekce.

Korigované projekce je možné vypočítat podle rovnice:

$$
n_j = \frac{p_j - d}{f - d},\tag{1.10}
$$

Kde *pj* představuje naměřené projekce, *d* představuje obraz, který je zachycen detektorem bez ozáření rentgenem, a / představuje obraz, který zachytily senzory ozářené rentgenovým zářením, ale bez přítomnosti vzorku.

Pokud šum není konstantní v čase, je možné využít tzv. dynamické fiat field korekce. Korigované projekce se vypočítají pomocí rovnice 1.10, f zde ovšem může nabývat různých hodnot pro různé projekce [13].

## **1.3. Geometrie prostorového tomografického měření**

Podle geometrického tvaru rentgenového paprsku použitého při 3D měření rozlišujeme v zásadě dva základní typy výpočetní tomografie: tomografii paralelního paprsku a tomografii kuželového paprsku.

Jako zdroj paralelních paprsků je často použit synchrotron, jelikož jím generované záření je téměř paralelní. Výhodou paralelní geometrie je redukování vytvořených artefaktů (1.5). Nevýhodou je ovšem omezení možné velikosti měřeného objektu, jelikož oproti dále zmíněné kuželové geometrii je potřeba pro ozáření celého objektu vytvořit synchrotronem rentgenový svazek o průměru odpovídajícímu velikosti objektu. Takto generované paralelní paprsky jsou také převážně nízkoenergetické, což může být problematické pro objemnější materiály s vysokým protonovým číslem [8].

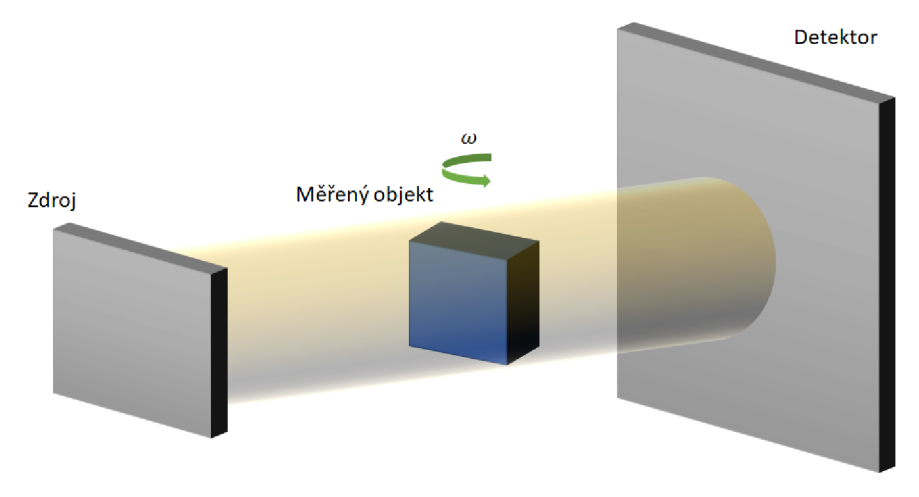

Obrázek 1.6: Schéma měření pomocí paralelní geometrie

### *1.4. TOMOGRAFICKÁ REKONSTRUKCE*

Kuželové rentgenové paprsky jsou generovány standardně pomocí rentgenky. Díky kuželovému tvaru svazku, zde oproti paralelní geometrii, není problematické ozářit i větší objekty. Nevýhodou kuželové geometrie je ovšem větší náchylnost k vytvoření artefaktů (1.5), především při použití vysokoenergetického záření. Obecně také pro tento typ geometrie platí, že projekce podléhají určitému rozmazání a zkreslení, čím jsou více vzdáleny od centrální roviny [8].

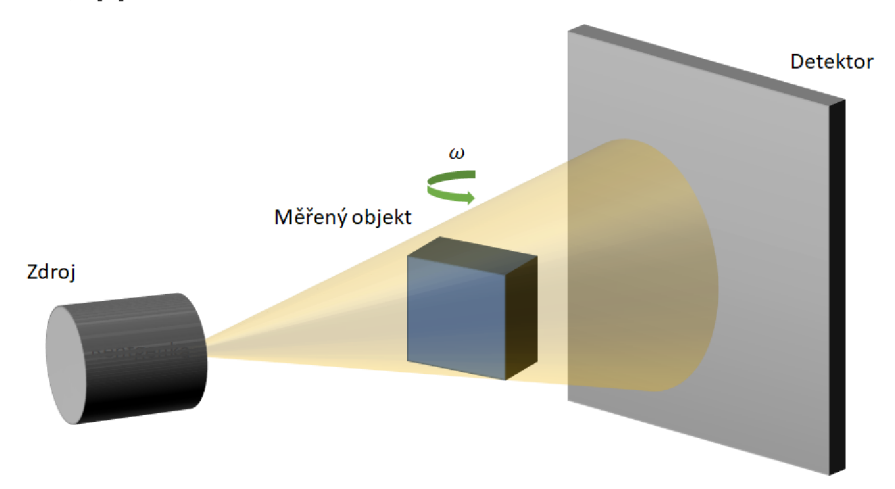

Obrázek 1.7: Schéma měření kuželovým paprskem

## **1**.4. **Tomografická rekonstrukce**

## 1.4.1. Paralelní geometrie

Hlavním cílem CT je zpětná rekonstrukce objektu z naměřených projekcí. Základem tomografické rekonstrukce je Radonová transformace. Pro případ paralelní geometrie je dána vztahem:

$$
p_{\theta}(s) = \int_{L_{\theta s}} f(x, y)dl,
$$
\n(1.11)

kde výraz  $p_{\theta}(s)$ , představuje projekci naměřenou pod úhlem  $\theta$ ,  $f(x, y)$  představuje měřený objekt a  $L_{\theta s}$  představuje křivku podél které se integruje [12]. Rovnice 1.11 je obdobou rovnice 1.7, kde  $p_{\theta}(s) = -\ln \frac{I}{I_0}$  a  $f(x, y) = \mu(x, y)$ . Funkce  $p_{\theta}(s)$  se pro všechny úhly  $\theta$ nazývá sinogram [12]. Sinogram je výsledkem měření a je zobrazen na obrázku 1.8d. V případě tomografické rekonstrukce tak řešíme inverzní problém, při známých projekcích *Po(s)* se snažíme určit měřený objekt *f(x,y).* Nejjednodušší způsob, pomocí kterého se můžeme pokusit určit funkci *f(x,y),* je takzvaná zpětná projekce. Pomocí ní se vypočte *f(x,y)* následujícím způsobem:

$$
f_{BP}(x,y) = \int_0^{\pi} p_{\theta}(x\cos\theta + y\sin\theta)d\theta,
$$
 (1.12)

což odpovídá integraci podél sinusoidy v sinogramu. Pomocí zpětné projekce ovšem nedostaneme přesný výsledek, proto se pro zvýšení přesnosti využívá metoda filtrované zpětné

## *1. RENTGENOVÁ VÝPOČETNÍ TOMOGRAFIE*

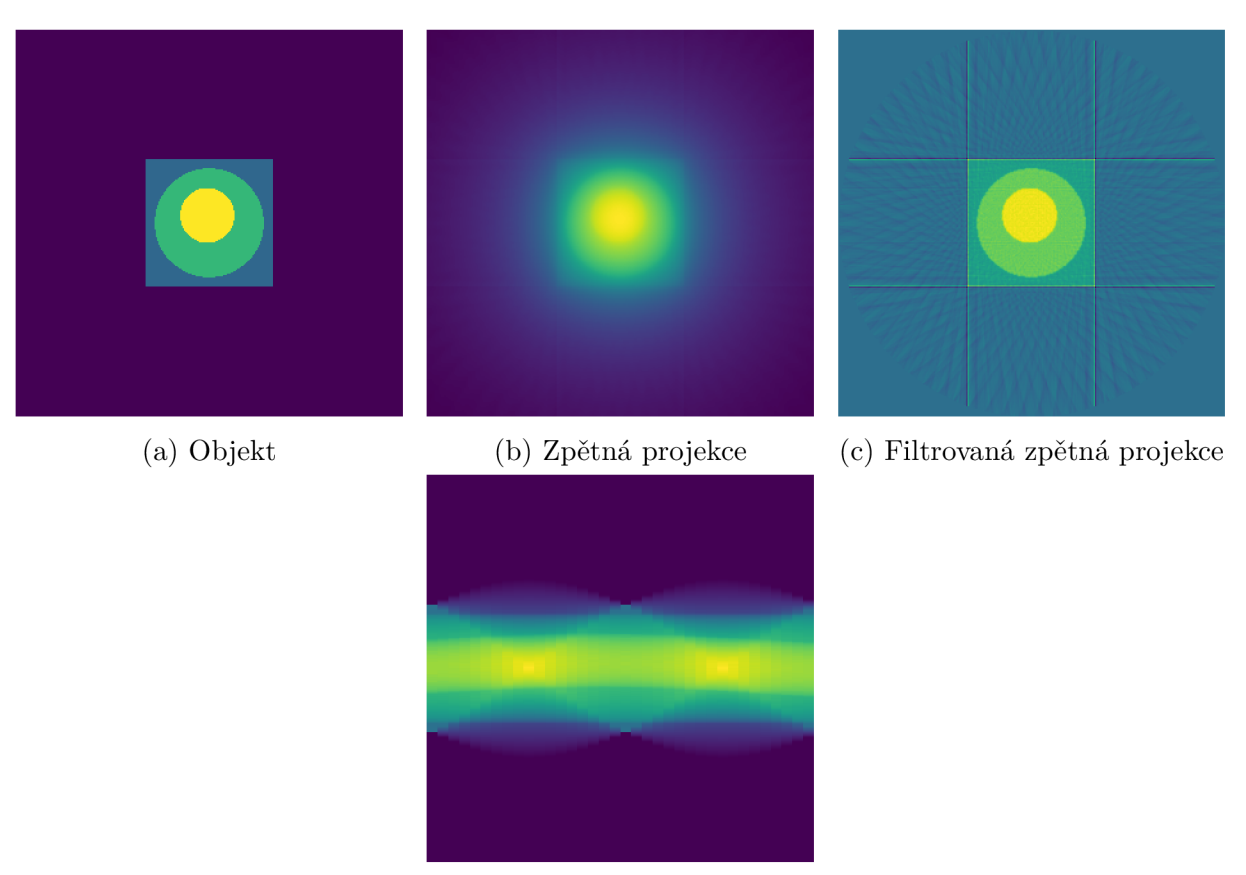

(d) Sinogram

Obrázek 1.8: Ukázka rekonstrukce jednoduchého objektu

projekce. Pro tuto metodu je klíčová Fourierova věta o řezu. Věta tvrdí, že Fourierova transformace  $p_{\theta}(s)$  je rovna 2D Fourierově transformaci  $f(x, y)$ , nebo-li [5]:

$$
\hat{p}(\omega) = \int_{-\infty}^{\infty} p_{\theta}(s) e^{-2\pi \omega s i} ds = \int_{-\infty}^{\infty} f(x, y) e^{-2\pi \omega s i} ds = F(\cos \theta, \sin \theta), \quad (1.13)
$$

Díky Fourierovy věty o řezu můžeme vypočítat *f(x,y)* následovně:

$$
f_{FBP}(x,y) = \int_0^{\pi} q_\theta(x\cos\theta + y\sin\theta)d\theta
$$
 (1.14)

Kde *qe(s)* představuje filtrovanou projekci danou vztahem:

$$
q_{\theta} = \int_0^{\pi} \hat{p}_{\theta} e^{2\pi \omega s i} |\omega| d\omega \qquad (1.15)
$$

Kde *\u\* představuje Ramp filtr. Jedná se o filtr horní propusti, který zvýrazňuje hrany, nicméně zvyšuje vysokofrekvenční šum, proto se v reálném případě, ve kterém je šum přítomen v naměřených projekcích, kombinuje s filtrem dolní propusti [12].

## 1.4.2. Kuželová geometrie

V případě kuželové geometrie, kde je rekonstruován 3D objekt, se k rekonstrukci často využívá algoritmus vyvinutý Feldkampem, Davisem a Kressem, zkráceně označovaný jako

#### *1.5. ARTEFAKTY*

FDK algoritmus [14]. Základní idea FDK algoritmu spočívá v převedení problému z kuželového paprsku na řadu vějířovitých paprsků. Dojde tak k redukci dimenze problému z 3D na 2D, kterou již jsme schopni vyřešit [2].

Výše zmíněné analytické metody byly odvozeny za několika zjednodušujících předpokladů (uvažujeme například zdroj rentgenového záření jako nekonečně malý, neuvažujeme možný šum v měření apod.). Tyto předpoklady sloužící pro dobrý matematický popis úlohy však v praxi nejsou splněny, a to vnáší i do analytických řešení chybu. V případech, kdy tyto vlivy mají velký vliv na kvalitu výsledné rekonstrukce, je možné využít iterativní metody. Iterativní metody vykazují lepší výsledky než analytické metody v případě, že byl naměřen nízký počet projekcí, nevýhodou je ovšem delší čas výpočtu výsledné rekonstrukce [2].

## **1.5. Artefakty**

Artefakt je definován jako jakýkoliv systematický nesoulad mezi rekonstruovaným obrazem objektu a skutečným objektem. Artefakty do jisté míry vznikají téměř v každém pixelu rekonstruovaného obrazu [5].

Artefakty je možné rozdělit podle důvodu příčin vzniku do celé řady skupin. V této práci se budou vyskytovat artefakty, jež vznikají v důsledku vysokého úhlového kroku mezi měřenými projekcemi (v literatuře často označovány jako tzv. undersampling artefakty). První významnou skupinou artefaktů z tohoto důvodu vznikající jsou čárové artefakty. Ty mají ve výsledné rekonstrukci tvar čáry [5]. Druhou skupinou artefaktů, která vzniká v důsledku nízkého počtu naměřených projekcí, je šum. Sum se projevuje typicky zrněním ve výsledné rekonstrukci obrazu objektu [15].

K odstranění takto vzniklého šumu a čárových artefaktů jsou v zásadě využívány dva postupy. Prvním z nich je využití iterativních rekonstrukčních metod (1.4.2). Druhým způsobem je využití umělé inteligence, což je postup, který bude zkoumán v této práci [16].

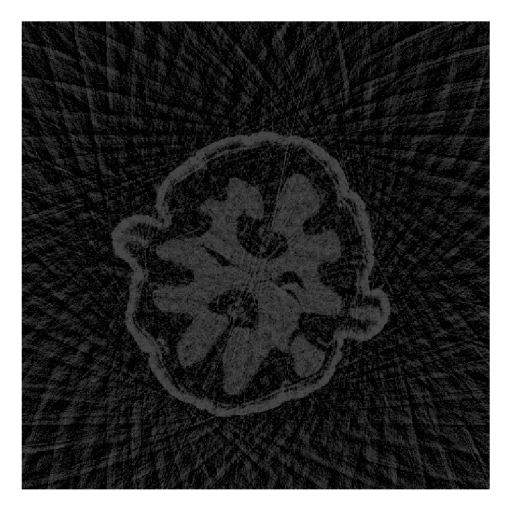

Obrázek 1.9: Řez tomografické rekonstrukce ořechu vzniklé z projekcí, které byly naměřeny s velkým úhlovým krokem. Na obrázku je velmi výrazný šum a čárové artefakty.

## 2. Umělé neuronové sítě

Umělé neuronové sítě jsou dnes jedno z nejintenzivněji zkoumaných odvětví strojového učení, což je oblast umělé inteligence, která umožňuje počítači učit se z dat a díky toho vhodně řešit složité úlohy.

Strojové učení je možné rozdělit na dva základní typy: učení s učitelem a učení bez učitele. Při učení s učitelem, což je typ učení, který bude využíván v této práci, jsou data rozdělena do tří skupin. První skupinou jsou trénovací data, která jsou složena ze vstupních dat *Xi* a výstupních dat *yi,* které slouží jako tzv. cíle. Po průchodu algoritmem by se měly vstupní data  $x_i$  výstupním  $y_i$  přiblížit. Na těchto datech dochází k učení algoritmu. Druhou skupinou jsou testovací data *Zi,* na kterých je pak naučený algoritmus vyzkoušen. Testovací data proto nesmí být použita při učení neuronové sítě [17]. Třetí skupinou jsou validační data. Na validačních datech je model testován průběžně při učení, což je užitečné zejména při optimalizaci hyperparametrů sítě [18]. V případě učení bez učitele nejsou algoritmu při procesu učení poskytnuty cíle *yi* [17].

Oblast strojového učení s učitelem je možné dále rozdělit do dvou základních skupin podle typu problému, který má řešit. Pokud je výstupem algoritmu diskrétní množina (třídy), nazývá se takový problém klasifikační. Takovým problémem je např. detekce objektu v obraze. Pokud je naopak výstupem určitá spojitá množina, je problém označován jako regresní. Regresním problémem může být např. predikce cen akcií na burze [18].

## **2.1. Základní princip učení umělé neuronové sítě**

V této kapitole bude popsán princip učení plně propojené neuronové sítě (nazývané též vícevrstevný perceptron) s učitelem. Základní buňku neuronové sítě tvoří neuron. Proces učení začíná tím, že neuron obdrží trénovací data, která vynásobí tzv. váhou. Tyto násobky jsou sečteny dohromady společně s výstupem tzv. prahu. Práh označuje neuron jehož vstup je vždy stejný, nejčastěji číslo jedna. Výstupem prahu je pak pouze váha [19]. Celý tento součet je dán jako výstup tzv. aktivační funkci (podrobněji v 2.1.3). Výstup neuronu je tedy možné zapsat takto:

$$
f(x_i, w_i) = \Phi(\sum_i x_i w_i + w_0), \qquad (2.1)
$$

kde člen *XÍWÍ* představuje vstup vynásobený váhou, *WQ* představuje výstup prahu vynásobeného váhou a  $\Phi$  představuje aktivační funkci.

Jednotlivé neurony je možné rozdělit do vrstev podle jejich polohy v síti. První vrstva neuronů v síti se nazývá vstupní, poslední vrstva se nazývá výstupní a vrstvy mezi nimi se označují jako skryté vrstvy [20].

Výstup jednoho neuronu je vstupem pro neurony v další vrstvě. Výše zmíněný proces je tak opakován v dalších vrstvách sítě až nakonec dojde k neuronům z výstupní vrstvy, které udávají výstup sítě. Celý tento proces se nazývá dopředné šíření neuronové sítě [18].

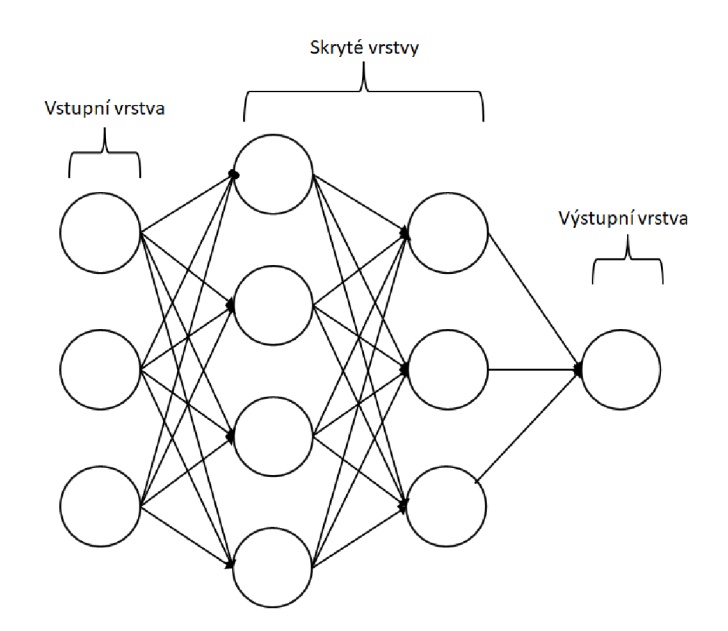

Obrázek 2.1: Schéma vícevrstevné neuronové sítě

Výstup neuronové sítě je společně s cíli dán jako vstup tzv. ztrátové funkci, která vyhodnocuje chybu mezi výstupem neuronové sítě a cíli [21]. Často používanou ztrátovou funkcí je střední kvadratická chyba, označována jako MSE, která je dána vztahem:

$$
MSE = \frac{1}{N} \sum_{i=1}^{N} ||x_i - y_i||^2,
$$
\n(2.2)

kde *Xi* představuje data vypočtené sítí a *yi* představuje cíle [21].

Na základě výstupu ztrátové funkce jsou optimalizovány váhy jednotlivých neuronů, k čemuž se používají metody využívající gradientního sestupu. Jednou z dnes nejvíce populárních metod je Adam (z anglického "Adaptive momentum estimation") [22]. Po úpravě vah neuronů obdrží síť znovu trénovací data a celý proces je opakován. Učení je nejčastěji ukončeno po uplynutí určitého počtu epoch nebo aplikováním metody Early stopping (viz.  $2.1.1$ ).

V následujících podkapitolách budou blíže vysvětleny některé hyperparametry neuronových sítí, které významným způsobem ovlivňují učení.

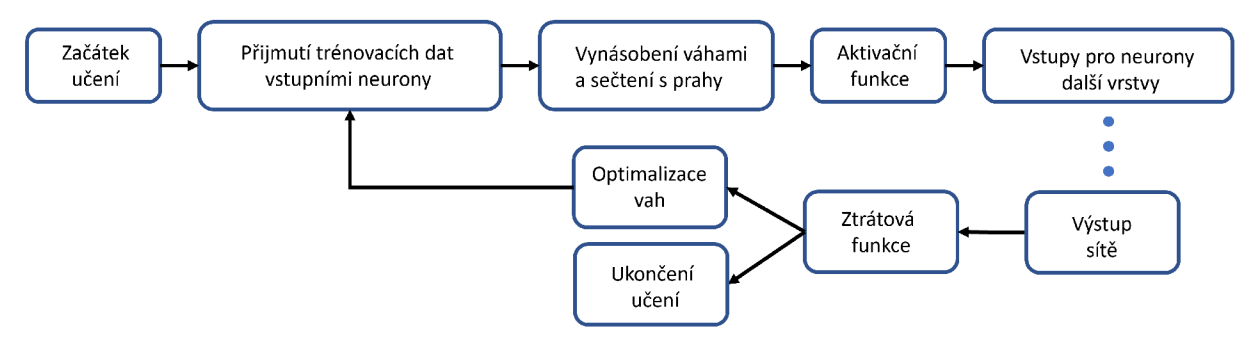

Obrázek 2.2: Schéma učení neuronové sítě

#### 2.1.1. Dávka a epocha

V postupu popsaném v 2.1 dochází k optimalizaci vah sítě až po průchodu všech trénovacích dat sítí. Při přítomnosti velkého množství trénovacích dat je optimalizace vah velmi pomalá. Proto jsou častěji trénovací data rozdělena do menších skupin nazývané dávky  $(z \text{ angle } k$ ho "mini batches"), po jejichž průchodu dojde k optimalizaci vah  $[18]$ .

S dávkou souvisí další parametr sítě nazývaný epocha. Jedna epocha představuje trénovací úsek, při kterém sítí prošly všechny trénovací data. Počet epoch je velmi významný parametr učení, jelikož při nízkém počtu epoch nebude ztrátová funkce ve svém minimu, zatímco při vysokém počtu epoch může dojít k přeučení sítě. Síť je přeučená, pokud má velmi dobré výsledky na trénovací množině, ale naopak velmi špatné výsledky na neznámých datech (validačních a testovacích). Z tohoto důvodu se při tréninku velmi často používá technika nazývaná Early stopping, která trénink po určitém počtu epoch bez zlepšení výsledku ztrátové funkce na validačních datech zastaví [18].

#### 2.1.2. Učící koeficient

Gradientních metod, které optimalizují parametry neuronů, existuje celá řada, všechny ovšem mají jeden parametr společný – učící koeficient (z anglického "learning rate"). Učící koeficient určuje velikost kroku ve směru gradientu. Je velmi důležité zvolit správnou velikost hodnoty učícího koeficientu. Pokud je totiž vybrána příliš velká hodnota, pak může dojít k oscilaci či dokonce divergenci ztrátové funkce. Naopak pokud je vybraná hodnota příliš malá, pak bude konvergovat pouze k lokálnímu minimu ztrátové funkce, navíc bude učení trvat velmi dlouhou dobu. [23]

### 2.1.3. Aktivační funkce

Aktivační funkce hraje v neuronových sítích velmi důležitou úlohu, jelikož dodává síti nelinearitu. Bez použití nelineární aktivační funkce by byla každá neuronová síť pouze lineární regresní model [18]. Dále jsou uvedeny dvě velice často využívané aktivační funkce.

#### **ReLU**

Funkce ReLU (z anglického "Rectified linear unit function") je dnes jedna z nejpoužívanějších aktivačních funkcí. Je dána předpisem  $[24]$ :

$$
ReLU(x) = \begin{cases} x & \text{pro } x \ge 0 \\ 0 & \text{pro } x \le 0 \end{cases}
$$
 (2.3)

ReLU dosahuje v neuronových sítích typicky lepších výsledků než funkce z třídy sigmoid, jež byly jednou z prvních používaných aktivačních funkcí [25]. Jednou z výhod ReLU je to, že na rozdíl od aktivačních funkcí z třídy sigmoid se pro rostoucí kladná čísla neblíží žádné hodnotě. Druhou výhodou je, díky jednoduchosti této funkce, rychlý výpočet jak derivace tak samotné funkční hodnoty v bodě *x.* 

### *2.2. KONVOLUČNÍ NEURONOVÉ SÍTĚ*

#### **LeakyReLU**

Při použití ReLU jako aktivační funkce však může dojít k problému při optimalizaci vah nazývaném dying ReLU. Jelikož nabývá ReLU nulových funkčních hodnot *y* pro všechny záporné hodnoty *x,* tak i vypočtené gradienty budou rovny nule. V těchto případech dojde k tomu, že se nikdy neupraví váhy neuronu. Tento problém lze vyřešit použitím funkce LeakyReLU (z anglického "Leaky Rectified linear unit function") jako aktivační funkce. LeakyReLU nabývá nenulových funkčních hodnot i pro záporné hodnoty *x,* což řeší výše popsaný problém [20]. Je zavedena pomocí předpisu:

$$
LeakyReLU(x) = \begin{cases} x & \text{pro } x \ge 0 \\ \alpha x & \text{pro } x \le 0 \end{cases},
$$
 (2.4)

kde *a* určuje klesání přímky LeakyReLU pro záporná *x* [26]. Parametr *a* je většinou volen jako malá hodnota často jako  $0.01$  [27].

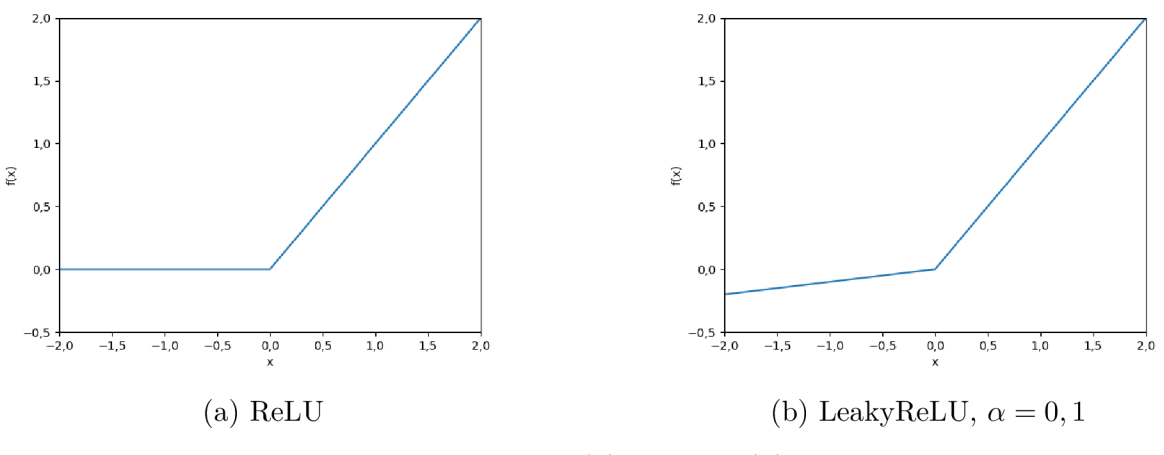

Obrázek 2.3: Graf funkcí (a) ReLU a (b) LeakyReLU

## **2.2. Konvoluční neuronové sítě**

Konvoluční neuronové sítě fungují na stejném principu jako plně propojené neuronové sítě popsané v 2.1. Jsou ovšem navrženy tak, že vhodně pracují s prostorovou invariancí ve vstupních datech, díky čehož jsou schopny redukovat množství trénovacích parametrů. Například klasifikační úloha detekce konkrétního objektu v obraze podléhá translační invarianci, jelikož nezáleží na jeho konkrétní pozici v obraze [23].

Dále v této kapitole bude uvažován právě případ, kdy jsou vstupními daty 2D obrazy. 2D obrazy jsou digitálně reprezentovány třídimenzionální maticí. První dvě dimenze nazývané šířka a výška reprezentují velikost obrazu. Třetí dimenze nazývaná hloubka určuje počet kanálů, které jsou v případě obrazu dány jeho barevností (např. standardní RGB obraz má tři kanály).

## 2.2.1. Konvoluční vrstvy

Důležitým prvkem konvolučních neuronových sítí jsou konvoluční vrstvy. V konvolučních vrstvách je neuron, na rozdíl od plně propojených neuronových vrstev, spojen jen s částí neuronů z následující vrstvy. Další změnou je to, že jednotlivé vrstvy již nejsou uspořádány v jedné dimenzi nýbrž ve více dimenzích. V případě, že vstupem bude 2D obraz, bude konvoluční vrstva mít tři dimenze, které je opět možno nazvat šířkou, výškou a hloubkou  $[18]$ .

Váhy jednotlivých neuronů v konvoluční vrstvě je možné reprezentovat ve formě matic, které mají, pokud je vstupem 2D obraz, tři dimenze. Tyto matice se nazývají konvoluční jádra (nebo také filtry). Dimenze konvolučního jádra se nazývají podobně jako v případě obrazů a konvolučních vrstev šířkou, výškou a hloubkou. Hloubka konvolučního jádra je určena hloubku vstupního obrazu [28]. Jednotlivé neurony, které jsou ve stejné hloubce dané konvoluční vrstvy používají stejné parametry (konvoluční jádro a práh).

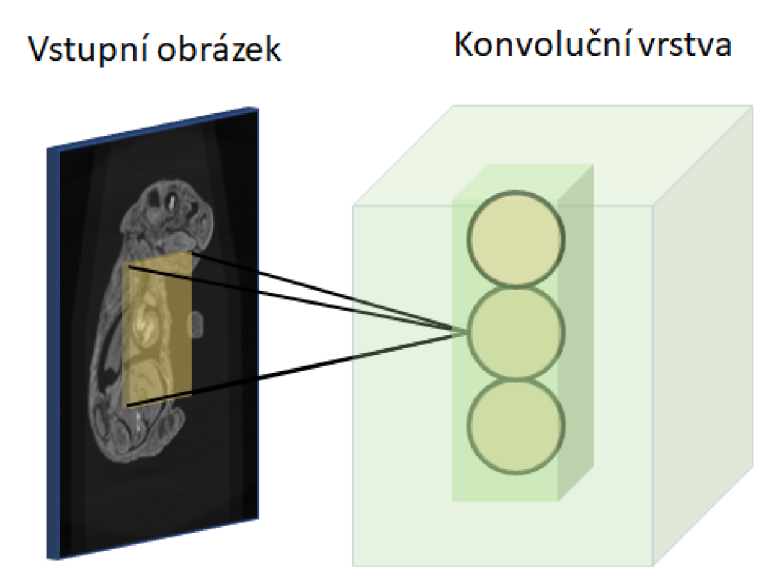

Obrázek 2.4: Schéma spojení konvoluční neuronové vrstvy se vstupním obrazem. Na obrázku je vyobrazena pouze část neuronů z dané vrstvy a je zde naznačeno spojení jednoho neuronu s částí vstupního obrazu.

Nyní bude podrobně zanalyzován výpočet výstupu konvoluční neuronové vrstvy. Nejprve pro jednoduchost bude uvažován jako vstup vrstvy obraz s hloubkou jedna. Při dopředném šíření neuronové sítě je provedena operace mezi danou maticí vstupu a konvolučním jádrem. Touto operací je nejčastěji křížová korelace, která bude dále v tomto textu označována jako konvoluce. Výstupem konvoluce mezi daným vstupem a konvolučním jádrem je matice, označována jako příznaková mapa, jejíž členy *G(i,j)* je možné vyjádřit následujícím vztahem [29]:

$$
G(i,j) = \sum_{m} \sum_{n} F(i+m, j+n) \cdot K(m,n),
$$
 (2.5)

kde *F(i,j)* označuje členy vstupu a *K(m, n)* označuje členy konvolučního jádra. Proces konvoluce je tedy možné popsat jako posouvání konvolučního jádra po vstupní matici,

### *2.2. KONVOLUCNI NEURONOVÉ SITE*

přičemž v každé pozici je vypočten součet násobků odpovídajících členů [28]. Součtem Vstupní třídimenzionální matice 6x6x2

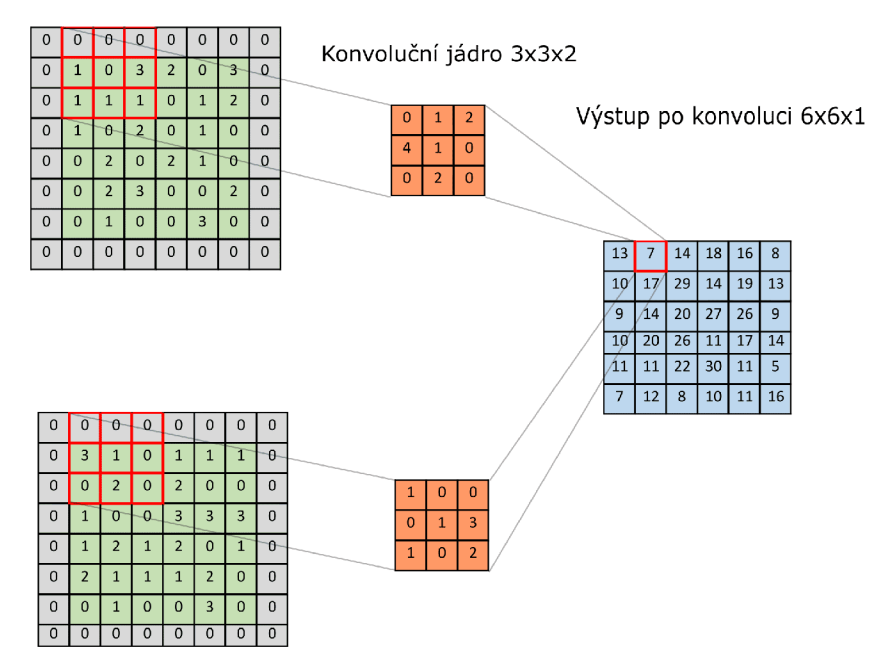

Obrázek 2.5: Schéma výpočtu konvoluce mezi vstupem neuronu a konvolučním jádrem. Při výpočtu konvoluce je použit nulový padding a krok jedna pro šířku i výšku. Výstup po konvoluci má hloubku jedna, jelikož bylo použito pouze jedno konvoluční jádro.

matice vzniklé konvoluci a prahu je získán vstup pro aktivační funkci neuronové vrstvy, jejíž výstup udává výstup vrstvy, (viz. 2.1) [18].

V obecnějším případě, ve kterém má vstupní obraz (či vstupní příznaková mapa) hloubku *n,* je konvoluci mezi vstupním obrazem a konvolučním jádrem o příslušných hloubkách vypočteno *n* matic. Následně jsou podle rovnice 2.1 všechny matice sečteny spolu s prahem, čímž získáme vstup pro aktivační funkci [28].

Každá konvoluční vrstva může mít více konvolučních jader. Celkový počet použitých konvolučních jader v dané vrstvě udává hloubku výstupní příznakové mapy [28].

Dále budou popsány některé parametry, které ovlivňují výpočet konvoluce.

### Rozměr konvolučního jádra

Konvoluční jádra jsou nejčastěji čtvercové matice s malou lichou velikostí obvykle 3x3 nebo 5x5. Výhodou lichých velikostí jader je jejich symetrické rozdělení předcházející vrstvy kolem výstupních pixelů příznakové mapy. Bez této symetrie dochází mezi konvolučními vrstvami ke zkreslení [30]. Velikost konvolučního jádra rovněž určuje počet neuronů, s kterými je každý neuron z následující vrstvy spojen.

### **Krok**

Krok (z anglického "stride") určuje o kolik sloupců a řádků je, v matici vstupních dat, posouváno konvoluční jádro. V případě kdy je potřeba, aby měl výstup stejnou velikost jako vstup, je vhodné zvolit krok jako jedna (rovněž je třeba vhodně zvolit padding viz. 2.2.1). Pokud je naopak potřebné zmenšit velikost výstupu oproti vstupu, je možné toho dosáhnout zvolením kroku jako vyššího (přirozeného) čísla např. dva [18].

## Padding

Ani konvoluce s krokem o velikosti jedna obecně nezachovává velikost výstupu. V případě, že toto zmenšení velikosti není žádoucí, můžeme využít tzv. padding. Při využití této metody jsou přidány pixely kolem hranice vstupní matice. Takto přidané pixely mají nejčastěji nulovou hodnotu (jedná se pak o tzv. nulový padding). Při požadavku stejné velikosti vstupu a výstupu po konvoluci je třeba přidat dokola kolem matice $\frac{(s-1)}{2}$ členů, kde *s* označuje velikost (čtvercového) konvolučního jádra [20].

## 2.2.2. Pooling vrsty

Druhý významný typ vrstvy využívaný v konvolučních neuronových sítích jsou tzv. pooling vrstvy, které jsou většinou umístěny za konvolučními vrstvami. Pooling vrstvy jsou využívány k redukci velikosti výstupu oproti vstupu, čímž sníží počet trénovacích parametrů pro další vrstvy. Redukci ovšem provádí pouze pro výšku a šířku vstupních dat, hloubka zůstává, na rozdíl od případu konvoluční vrstvy, vždy zachována. Pooling vrstvy rovněž vnášejí do konvoluční sítě translační invarianci vůči malým posuvům pixelů [20].

Nejběžněji se využívá tzv. max pooling. Max pooling pro každé čtvercové okno o daných rozměrech (např. 2x2) vrátí jako výstup maximální hodnotu v okně. Okno se po matici vstupních dat posouvá s určitým krokem (2.2.1), často voleným jako dva pro výšku i šířku, čímž dosáhneme požadované redukce velikosti. Padding (2.2.1) se většinou nevyužívá. Max pooling vrstvy provádí tuto operaci pro každou hloubku vstupních dat zvlášť [28].

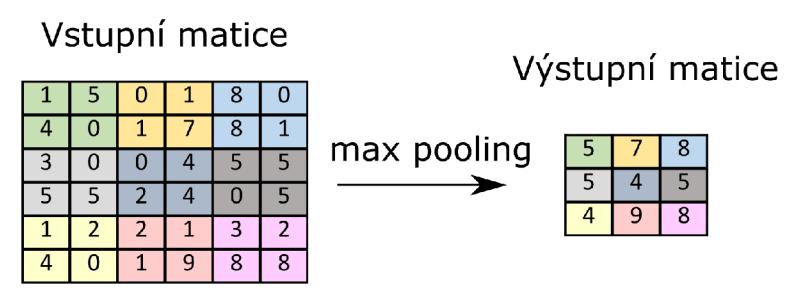

Obrázek 2.6: Schéma výpočtu výstupu max pooling vrstvy s krokem dva

## 2.2.3. Architektura U-net

Architektura U-net je konvoluční síť, která byla navrhnuta v [32] pro segmentaci obrazu. Dnes je však využívána i k jiným účelům, např v [33] byla užita v oblasti pixelové regrese. Architekturu U-net můžeme rozdělit na dvě části.

První z nich se nazývá enkodér. Enkodér se skládá z konvolučních vrstev a max pooling vrstev. Po aplikaci dvou konvolučních vrstev následuje max pooling vrstva s krokem dva,

#### *2.2. KONVOLUČNÍ NEURONOVÉ SÍTĚ*

pro zmenšení velikosti příznakové mapy. Po každé max pooling vrstvě následují znovu dvě konvoluční vrstvy, tentokrát ale s dvojnásobným počtem konvolučních jader. Tímto postupem zmenšujeme výšku a šířku příznakové mapy, zvětšujeme však její hloubku [34], [32]-

Druhá část, nazývaná dekodér, obsahuje konvoluční vrstvy a tzv. transponované konvoluční vrstvy. Transponované konvoluční vrstva dokáže pomocí vhodně aplikované konvoluce zvětšit rozměr výstupní příznakové mapy [35]. V dekodéru tedy po aplikaci několika konvolučních a transponované konvolučních vrstev, ve kterých snižujeme počet konvolučních jader, získáme výstupní obraz. Počet konvolučních jader poslední vrstvy vždy odpovídá požadované hloubce výstupu sítě [34], [32].

Velmi významnou úlohu v architektuře U-net hrají tzv. skip spojení. Skip spojení přidají dané příznakové mapy z enkodéru k daným příznakovým mapám z dekodéru, díky čehož je propagována prostorová informace ze vstupu do hlubších vrstev sítě. Skip spojení nepřidávají žádné další parametry do neuronové sítě [36].

V původně navrhnutém U-netu v  $[32]$  byly ve všech konvolučních vrstvách využity konvoluční jádra o velikosti 3x3 (kromě posledního o velikosti 1x1) bez využití nulového paddingu. Z tohoto důvodu mají vstupní a výstupní obrazy rozdílnou velikost (šířku a výšku), díky čehož je při aplikování skip spojení nutné obrazy z enkodéru oříznout. Jako aktivační funkce pro konvoluční vrstvy byla využita ReLU [32]. Celá architektura je schematicky zakreslena na obrázku 3.3.

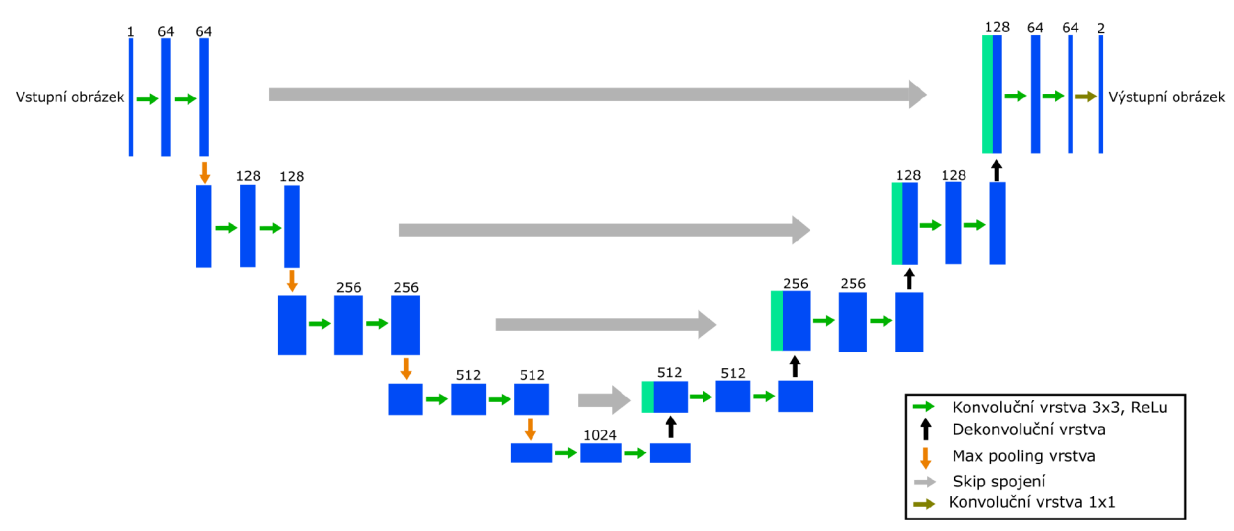

Obrázek 2.7: Schéma konvoluční neuronové sítě U-net

# 3. Popis problému a metody jeho řešení

## **3.1. Výpočetní tomografie s velkým úhlovým krokem**

Ve výpočetní tomografii je pro výslednou kvalitu rekonstrukce klíčový počet naměřených projekcí. S rostoucím počtem projekcí obecně roste i kvalita výsledné rekonstrukce. Zejména ve výpočetní mikrotomografii je snaha naměřit velký počet projekcí, což odpovídá malému úhlovému kroku mezi sousedními projekcemi. S velkým počtem naměřených projekcí však roste i celkový čas akvizice dat. Například v  $\lceil 37 \rceil$  byly pomocí mikrotomografu měřeny tkáně kosti, přičemž ze vzorku bylo získáno 1 600 projekcí za zhruba 16 hodin.

Jedním ze způsobů snížení celkového času akvizice dat je zvětšení úhlového kroku mezi sousedními projekcemi, díky čehož ovšem roste počet artefaktů, zejména čárových artefaktů a šumu (viz. 1.5), ve výsledné rekonstrukci obrazu objektu. Pro redukci těchto artefaktů a celkové zkvalitnění rekonstrukce obrazu objektu je však možné aplikovat různé interpolační metody.

Dále budou popsány dvě interpolační metody, které byly použity v této práci.

## **3.2. HD-Net**

HD-Net (z anglického "Hybrid-Domain Neural Network") je interpolační metoda vytvořená v  $[38]$ . Na základě  $[38]$  byla v této práci tato metoda aplikována následujícím způsobem.

## 3.2.1. Projekční doména

Nejprve jsou k obdrženým projekcím, které jsou naměřeny s velkým úhlovým krokem, dopočítány interpolované projekce (chybějící projekce do požadovaného počtu projekcí s malým úhlovým krokem) pomocí následujícího vzorce:

$$
P_{i,j}^{\nu} = \frac{P_{i,j}^2 - P_{i,j}^1}{V} \cdot \nu + P_{i,j}^1, 1 < \nu < V - 1 \tag{3.1}
$$

Kde  $P_{i,j}^1$  a  $P_{i,j}^2$  označují dvě za sebou jdoucí naměřené projekce,  $P_{i,j}^{\nu}$  označuje interpolovanou projekci a *V* — 1 označuje celkový počet interpolovaných projekcí mezi dvěma po sobě jdoucíma. Interpolaci, která využívá výpočtu projekcí pomocí tohoto vzorce, budeme dále nazývat klasickým průměrováním.

Projekce vytvořené pomocí rovnice 3.1 plně neodpovídají příslušným projekcím naměřeným s malým úhlovým krokem. Proto je aplikována neuronová síť, označována jako PDNN, která hledá rozdíly mezi klasicky průměrovanými projekcemi a naměřenými projekcemi. Úlohu neuronové sítě zde můžeme vyjádřit následující rovnicí:

$$
P_F = f(P_{NN}) + P_I,\tag{3.2}
$$

21

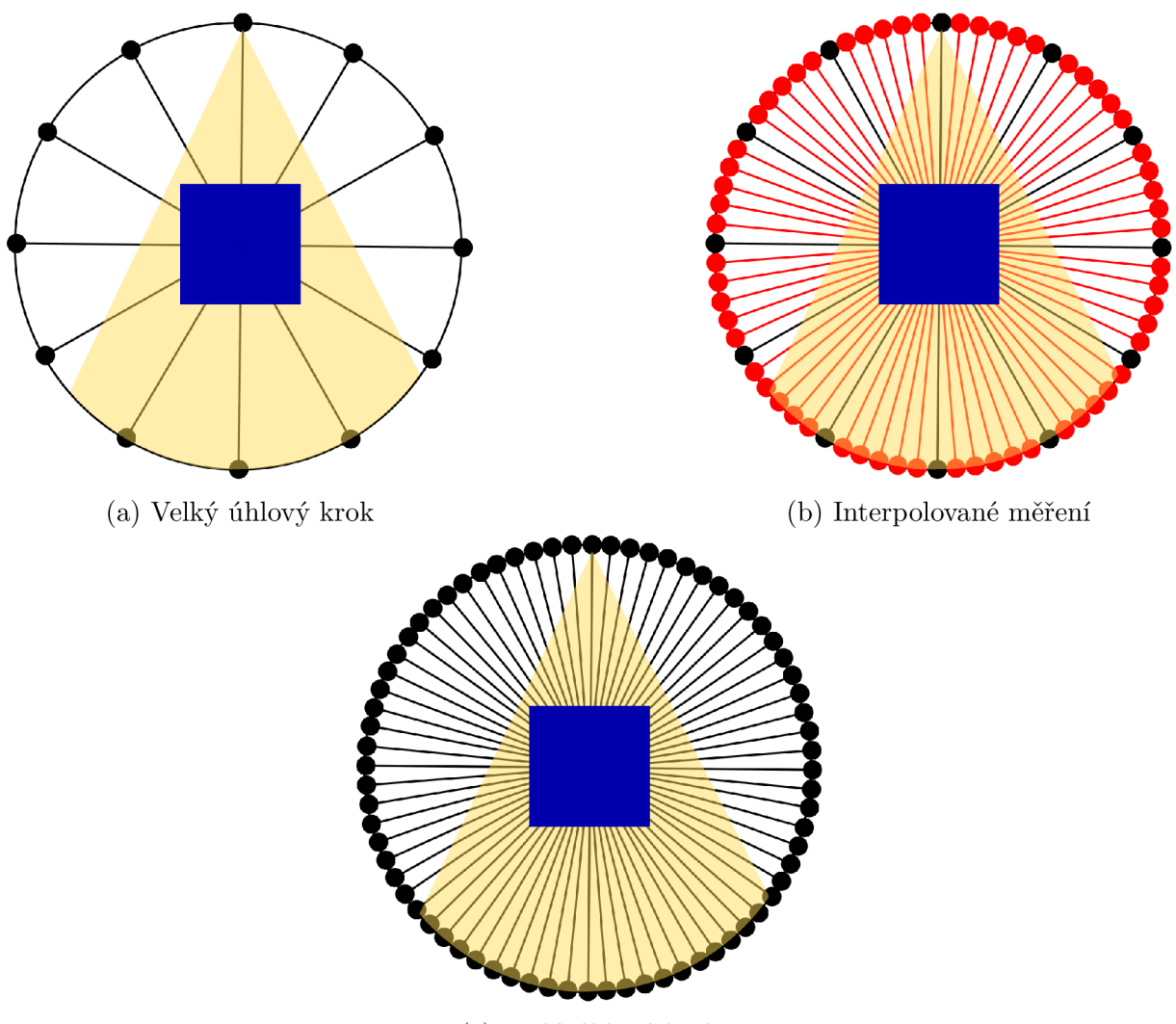

(c) Malý úhlový krok

Obrázek 3.1: Schémata měření (a) s velkým úhlovým krokem, (b) s interpolovanými projekcemi a (c) s malým úhlovým krokem

kde *Pp* představuje projekce, které byly naměřeny s malým úhlovým krokem, *Pj* představuje klasicky průměrované projekce a / představuje neuronovou síť PDNN.

Architektura zde využité neuronové sítě je podobná architektuře U-net popsané v 2.2.3, ovšem s několika změnami. Na základě [39] jsou max pooling vrstvy, které jsou využity v klasické architektuře U-net, nahrazeny konvolučními vrstvami s krokem dva, čímž stejně jako v případě max pooling vrstev dojde k redukci příznakové mapy, celá tato vrstva bude ovšem obsahovat parametry, které bude možné během tréninku optimalizovat.

Pro zachování rozměrů příznakových map v jednotlivých vrstvách, je zde v konvolučních vrstvách využit nulový padding. Padding však není využit v případě konvolučních vrstev, jež nahrazují max pooling vrstvy.

V navržené síti byla použita LeakyReLU, se sklonem záporné části přímky *a —* 0, 2, respektive  $\alpha = 0,04$  v první vrstvě dekodéru.

Projekce naměřené pomocí kuželového paprsku tvoří 3D objekt. Proto jsou zde místo 2D konvolučních a transponované konvolučních vrstev využity 3D vrstvy, které můžeme

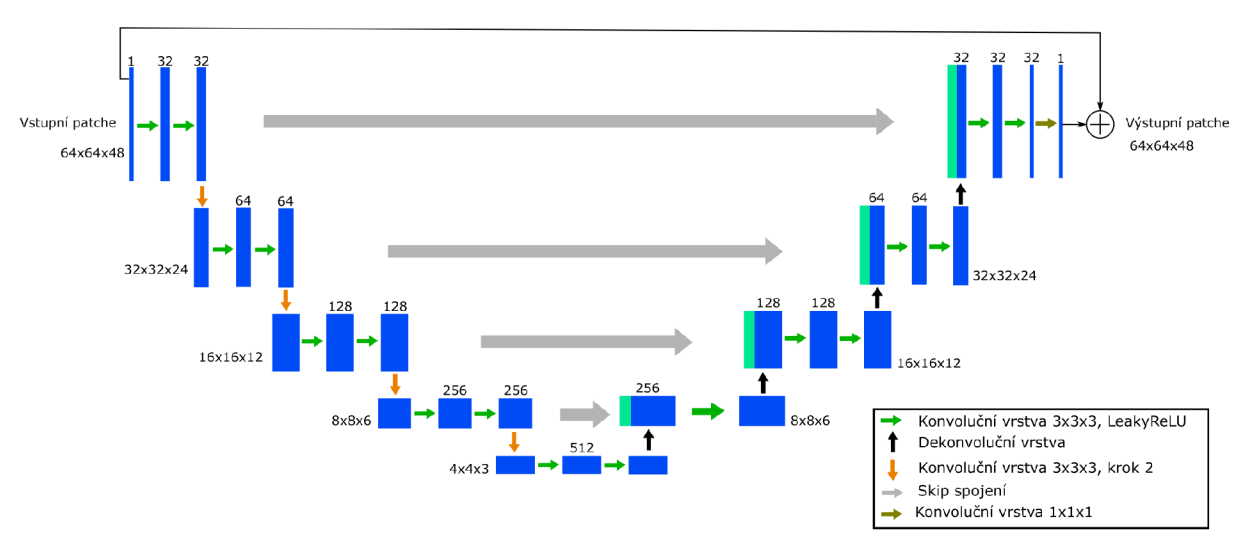

Obrázek 3.2: Schéma použité konvoluční neuronové sítě HD-Net.

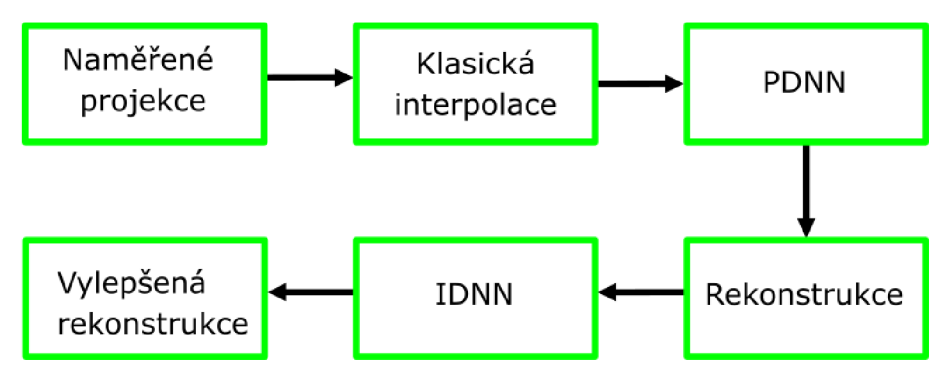

Obrázek 3.3: Schéma postupu HD-Net a Si-Net.

reprezentovat ve formě čtyřdimenzionálních matic a stejně tak konvoluční jádra v těchto vrstvách. Jinak však 3D vrstvy fungují na principu popsaném v 2.2. Velikost konvolučních jader v konvolučních a transponované konvolučních vrstvách je 3x3x3, v poslední konvoluční vrstvě, je pak využito jádro lxlxl . Konvoluční vrstvy využívají nulový padding, velikost příznakové mapy vystupující z konvoluční vrstvy proto zůstává zachována.

Výsledná architektura PDNN je schematicky znázorněna na obrázku 3.2.

Poté je již provedena tomografická rekonstrukce obrazu objektu z takto vylepšených interpolovaných projekcí pomocí FDK algoritmu.

## 3.2.2. Rekonstrukční doména

Již takto rekonstruovaný obraz by měl mít oproti rekonstruovanému obrazu vytvořeném z projekcí s velkým úhlovým krokem bez využití interpolačních metod výrazně redukován počet čárových artefaktů a šumu. Je zde však prostor pro aplikaci další neuronové sítě, nazývané IDNN, pro odstranění zbylých artefaktů. Architektura sítě IDNN je stejná jako sítě PDNN použité v projekční doméně.

## **3.3. Si-Net**

Metoda Si-Net (z anglického "Sinogram neural network") byla vyvinuta v [40]. Si-Net pracuje na rozdíl od metody HD-Net se sinogramy. Metoda Si-Net v [40] je aplikována na sinogramy naměřené pomocí vějířovitého svazku. Jelikož byla data zkoumaná v této práci naměřena pomocí kuželového svazku, bylo nutné metodu pro tuto geometrii svazku upravit. Postup, metody Si-Net, který byl aplikován na základě [40] je následující.

Nejprve je, jelikož naměřený sinogram je třídimenzionální obraz, provedena lineární interpolace každého dvoudimenzionálního řezu sinogramu. Tato interpolace je znázorněna na obrázku 3.4. Podobně jako v případě metody HD-Net je aplikována neuronová síť PDNN, jež má za cíl zlepšit kvalitu řezů sinogramu pro rekonstrukci obrazu. Dále je již provedena tomografická rekonstrukce obrazu objektu z takto vylepšených interpolovaných projekcí pomocí FDK algoritmu.

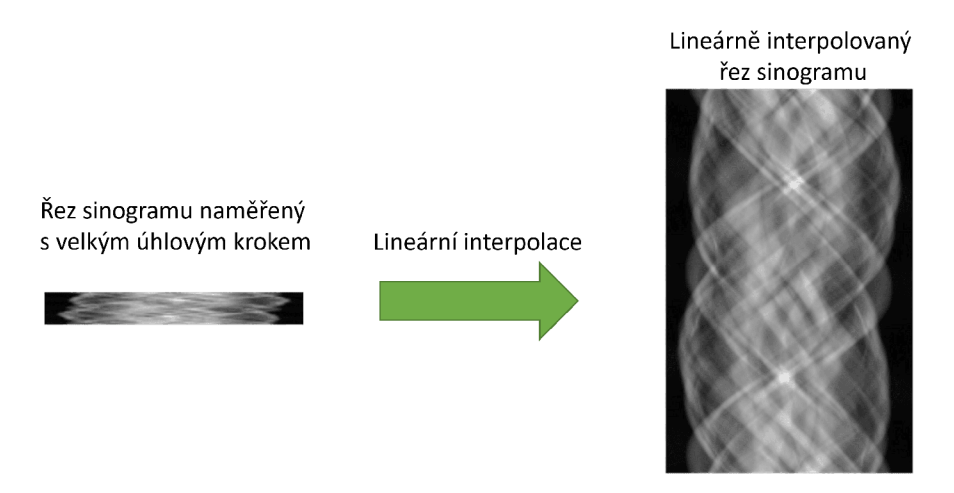

Obrázek 3.4: Lineární interpolace řezu sinogramu

V článku [40] je aplikována pouze neuronová síť v projekční doméně. Nicméně na základě pozitivní zkušenosti z metody HD-Net, byla i v tomto případě aplikována neuronová síť IDNN v rekonstrukční doméně, která má za cíl odstranit zbývající artefakty. Architektura neuronové sítě IDNN je stejná jako neuronové sítě PDNN, jež je použita v projekční doméně.

## **3.4. Předzpracování a další zpracování projekcí, řezů sinogramu a rekonstruovaného obrazu**

Nejprve jsou projekce a řezy sinogramu normalizovány pomocí Min-Max normalizace. Min-Max normalizace je dána vzorcem:

$$
x = \frac{\tilde{x} - \min}{\max - \min},\tag{3.3}
$$

kde  $\tilde{x}$  představuje nenormalizovanou hodnotu, x normalizovanou hodnotu a *min*, respektive *max*, představuje minimální, respektive maximální, hodnotu pixelu daných projekcí. Minimální a maximální hodnota byla určena z trénovacích projekcí a byla využita i pro normalizaci validačních a testovacích dat. Tímto postupem jsme schopni pixely projekcí normalizovat zhruba na hodnoty mezi 0 a 1. Normalizování dat, která vstupují do neuronové sítě, je standardní krok, který zrychluje proces učení [18]. Po normalizaci projekcí dochází k jejich interpolaci podle postupů popsaných v 3.2 respektive v 3.3. Projekce či řezy sinogramů jsou dále rozděleny na menší třídimenzionální části, dále označované jako patche. Po aplikaci neuronové sítě je provedeno spojení patchů na výsledné projekce (či řezy sinogramů) a jejich odnormalizování podle následující rovnice:

$$
\tilde{x} = x \cdot (max - min) + min. \tag{3.4}
$$

Poslední aplikovanou úpravou před rekonstrukcí je zaměnění příslušných projekcí upravených neuronovou sítí za původní naměřené projekce s velkým úhlovým krokem, jelikož při jejich průchodu neuronovou sítí mohlo dojít k částečnému zhoršení jejich kvality. Toto je provedeno pouze v případě metody HD-Net.

V případě rekonstruovaného obrazu probíhá předzpracování podobně jako v projekční doméně. Nejprve je rekonstruovaný obraz normalizován Min-Max normalizací a rozdělen na patche. Po průchodu sítí jsou patche spojeny a odnormalizovány, čímž získáme výslednou zlepšenou rekonstrukci obrazu objektu.

## 4. Zkoumaná data

## **4.1. CT skeny ořechů**

Jako první byly využity naměřená data ořechů z veřejně dostupného zdroje [11]. Jedná se o sadu 42 ořechů, naměřených pomocí kuželového svazku. Tato data byla naměřena zejména pro využití v oblasti strojového učení s učitelem. Měření je detailně popsáno v článku [41].

Každý ořech byl naměřen kolem tří os rotace, přičemž v každém oběhu bylo naměřeno 1200 projekcí (respektive 1201, přičemž první a poslední je stejná), což odpovídá úhlovému kroku 0,3°. Velikost každé naměřené projekce je 768x972 pixelů a velikost rekonstruovaného obrazuje 501x501x501 pixelů. Tomografická rekonstrukce byla provedena v Pythonu pomocí knihovny ASTRA Toolbox.

Celkově bylo použito 14 ořechů, naměřené kolem osy číslo 1. Pro učení neuronové sítě v projekční doméně PDNN bylo použito 7 ořechů, 2 ořechy byly použity k validaci a 5 ořechů bylo použito k testování. Stejné ořechy pak byly použity k učení, validaci a testování neuronové sítě IDNN v rekonstrukční doméně.

V případě ořechů byly metody popsané v 3 aplikovány v několika různých velikostí úhlového kroku, konkrétně: 0,6° (600 naměřených projekcí), 1,2° (300 naměřených projekcí), 2,4° (150 naměřených projekcí), 7,2° (50 naměřených projekcí) a 36° (10 naměřených projekcí). Interpolace byla provedena vždy na 1 200 projekcí

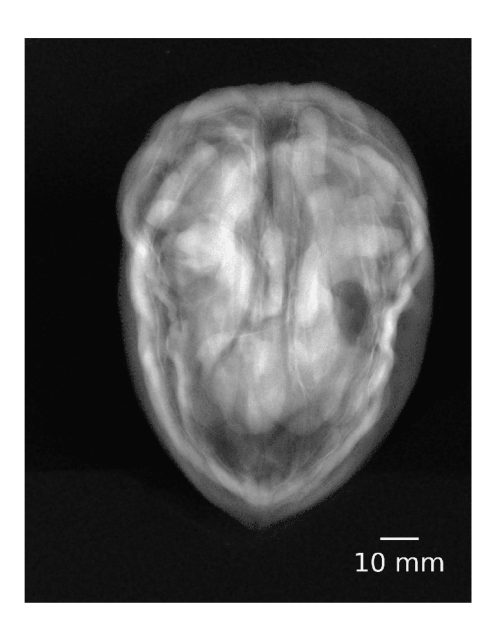

(a) Korigovaná projekce ořechu chu

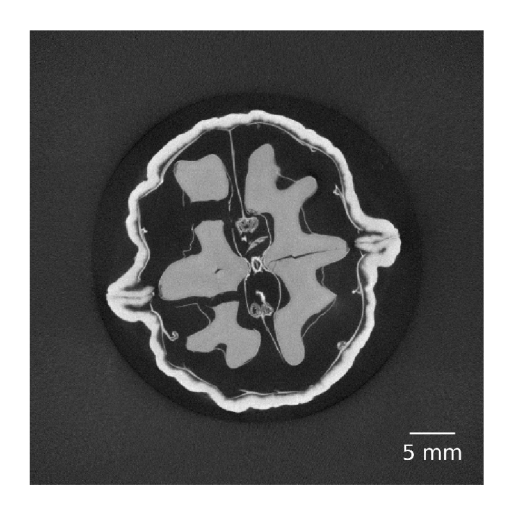

(b) Řez tomografické rekonstrukce oře-

Obrázek 4.1: Ukázka (a) korigované projekce ořechu a (b) řezu tomografické rekonstrukce ořechu

## **4.2. C T skeny myších embryí**

Dále byly využity data z laboratoře rentgenové mikro a nano výpočetní tomografie na CE-ITEC VUT [42]. Jedná se o sadu celkem 8 myších embryí, z toho jsou 3 vzorky mutanti, 3 heterozygoti a 2 wild typy. Pro každý vzorek bylo naměřeno celkem 2 100 projekcí (respektive 2 101, přičemž první a poslední jsou stejné), čemuž odpovídá úhlový krok zhruba 0,17°. Každá naměřená projekce má velikost 2000x1600 pixelů, výsledný rekonstruovaný obraz myšího embrya má velikost 2000x1600x1600 pixelů. Rekonstrukce myších embryí byla provedena pomocí specializovaného softwaru GE phoenix datos  $| \times 2.0$ .

Byli použiti 2 mutanti, 2 heterozygoti a 2 wild typy pro učení neuronových sítí PDNN a IDNN, 1 mutant byl využit k validaci a 1 heterozygot byl využit k testování.

V případě myších embryí byly metody popsané v 3 aplikovány s velikostí úhlového kroku 3,6° (100 naměřených projekcí).

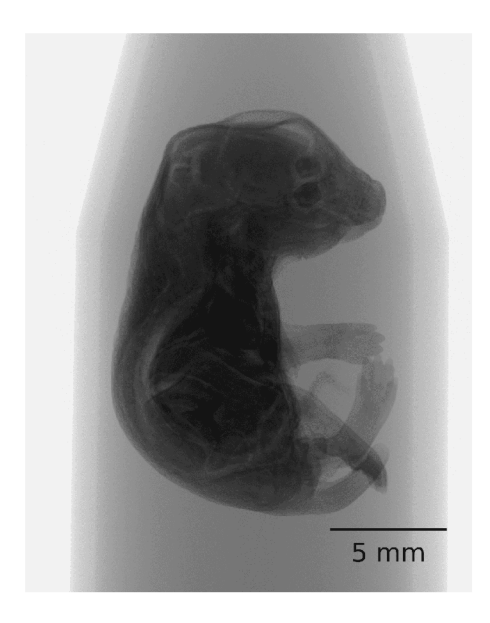

(a) Projekce myšího embrya šího embrya

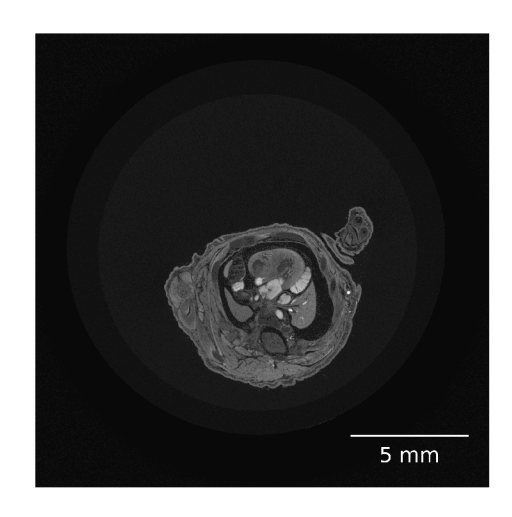

(b) Řez tomografické rekonstrukce my-

Obrázek 4.2: Ukázka (a) projekce myšího embrya a (b) řezu tomografické rekonstrukce myšího embrya

# 5. Parametry neuronové sítě a její učení

Interpolační metody byly implementovány pomocí jazyka Python na počítači s 256 GB RAM vybaveném procesorem Intel Xeon(R) GOLD. Učení bylo akcelerováno díky dvěma grafickým kartám NVIDIA Quadro RT X 5000. Neuronové sítě byly implementovány pomocí knihovny Tensorflow.

Ztrátovou funkcí byla ve všech neuronových sítích střední kvadratická chyba. K optimalizaci vah neuronových sítí byl použit Adam.

## **5.1. Učení neuronových sítí pro případ CT skenů ořechů**

Důležitým parametrem, který bylo třeba zvolit při tréninku sítě PDNN, je učící koeficient. V případě metody HD-Net byl na začátku zvolen jako 10~<sup>3</sup> , kromě případu interpolace z 10 projekcí, kde byl zvolen jako  $3 \cdot 10^{-4}$ , a postupně byl snižován až k  $10^{-5}$ . V případě metody Si-Net byl učící koeficient na začátku zvolen jako 3 • 10~<sup>4</sup> a postupně byl snižován až k 10<sup>-5</sup>. Pro učení sítě PDNN bylo použito celkem 8 400 projekcí, jež byly rozděleny na 34 048 patchů o velikosti 64x64x48. Učení neuronových sítí bylo zastaveno, pokud po čtyřech za sebou jdoucích epochách nedošlo ke zmenšení ztrátové funkce na validačních datech, nejpozději však ve 40 epoše.

Pro učení neuronové sítě IDNN byl v případě metod HD-Net i Si-net zvolen počáteční učící koeficient jako 10<sup>–3</sup> a postupně byl snižován až k 10<sup>–5</sup>. Učení sítě IDNN probíhalo na 3 507 řezech výsledného 3D obrazu ořechů a bylo rozděleno na 16 128 patchů. Učení bylo zastaveno opět v případě, že nedošlo ke zlepšení ve čtyřech po sobě jdoucích epochách, nejpozději však v 50 epoše. Průběhy učení obou metod jak v projekční, tak v rekonstrukční doméně jsou zobrazeny na obrázcích 5.1-5.5.

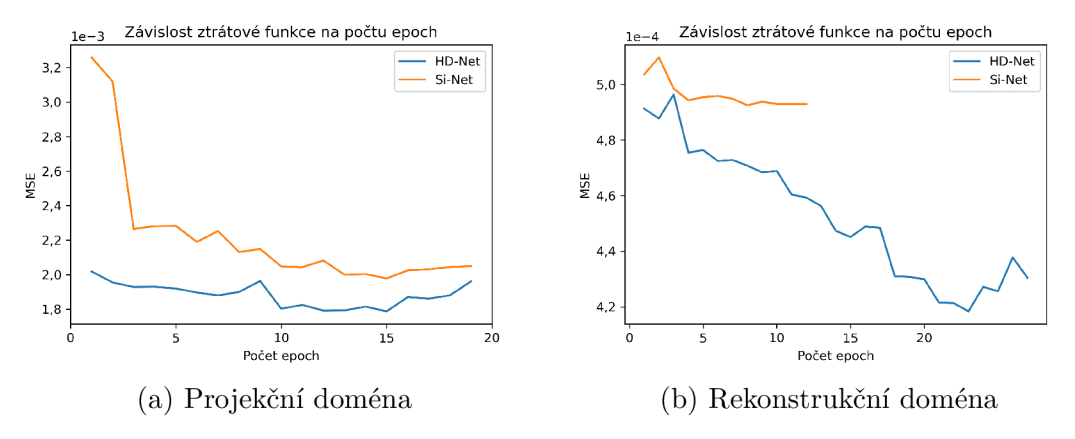

Obrázek 5.1: Vývoj ztrátových funkcí validačních dat při učení neuronových sítí v případě interpolace ořechů z 10 projekcí v (a) projekční doméně a v (b) rekonstrukční doméně

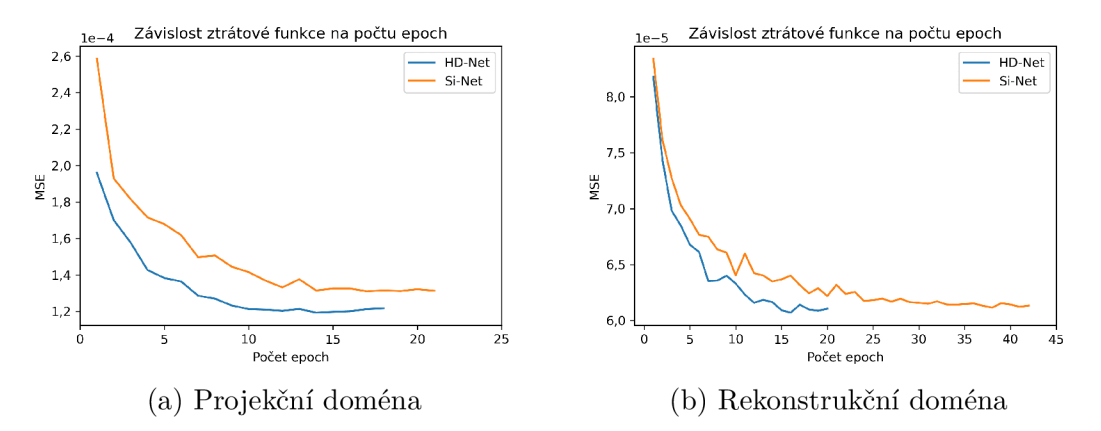

Obrázek 5.2: Vývoj ztrátových funkcí validačních dat při učení neuronových sítí v případě interpolace ořechů z 50 projekcí v (a) projekční doméně a v (b) rekonstrukční doméně

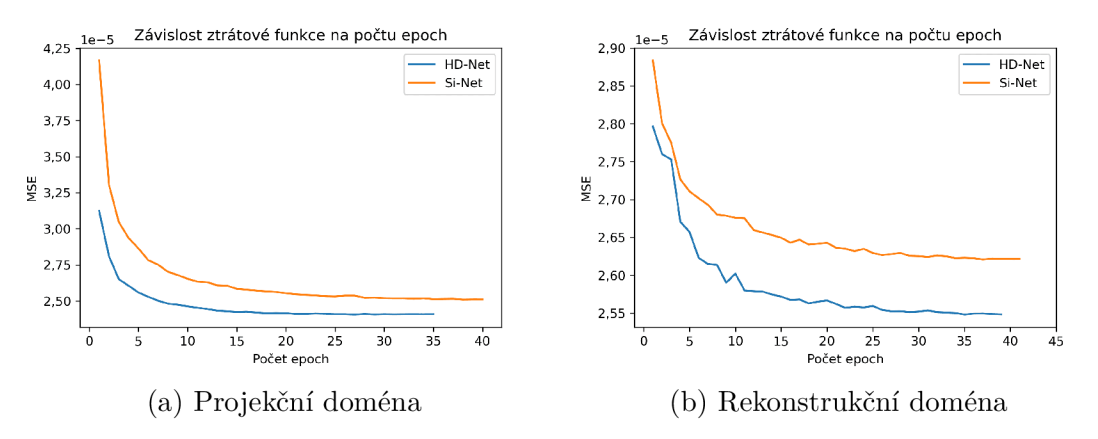

Obrázek 5.3: Vývoj ztrátových funkcí validačních dat při učení neuronových sítí v případě interpolace ořechů ze 150 projekcí v (a) projekční doméně a v (b) rekonstrukční doméně

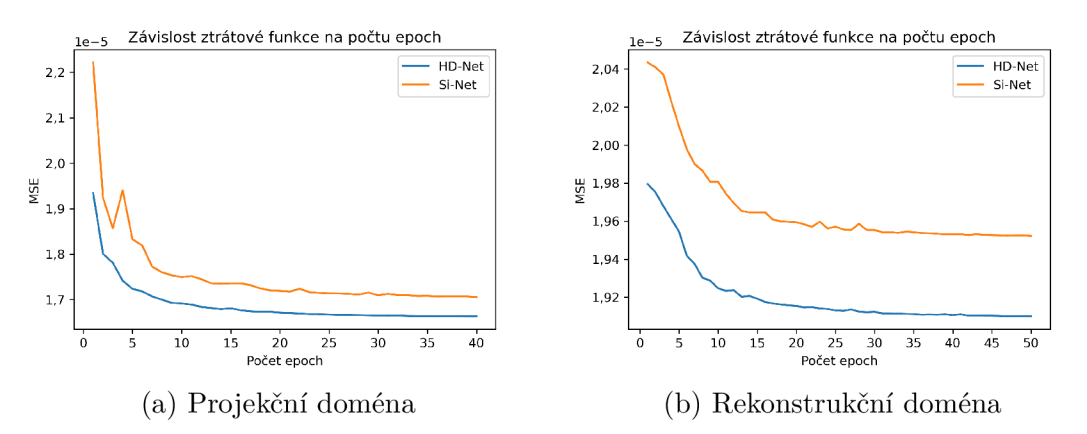

Obrázek 5.4: Vývoj ztrátových funkcí validačních dat při učení neuronových sítí v případě interpolace ořechů z 300 projekcí v (a) projekční doméně a v (b) rekonstrukční doméně

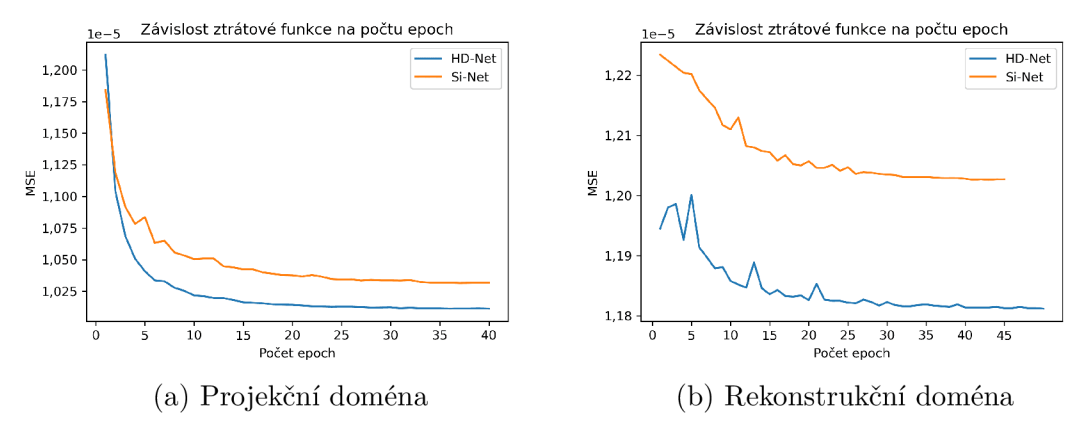

Obrázek 5.5: Vývoj ztrátových funkcí validačních dat při učení neuronových sítí v případě interpolace ořechů z 600 projekcí v (a) projekční doméně a v (b) rekonstrukční doméně

## **5.2. Učení neuronových sítí pro případ CT skenů myších embryí**

V projekční doméně byl učící koeficient zvolen jako  $3 \cdot 10^{-4}$  a postupně byl snižován až k hodnotě 10~<sup>5</sup> . Snížení počátečního učícího koeficientu bylo, podobně jako v některých případech interpolace ořechů, nutné z důvodu problémům s divergencí ztrátové funkce. Celkem 12 600 trénovacích projekcí bylo rozděleno na celkem 55 440 patchů o velikosti 96x96x80. Větší velikost patchů oproti ořechům byla zvolena z důvodu větších velikostí projekcí. Učení neuronové sítě bylo zastaveno, pokud nedošlo ke zlepšení ve třech za sebou jdoucích epochách, nejpozději však ve 20 epoše.

V rekonstrukční doméně musel být počáteční učící koeficient, v případě metody Si-Net i HD-Net, znovu snížen, a to až na hodnotu  $10^{-4}$  a postupně byl snižován k hodnotě  $10^{-5}$ . Rekonstruovaný obraz byl rozdělen na celkem 42 840 patchů o velikosti 96x96x80. Podobně jako v projekční doméně bylo učení zastaveno, pokud nedošlo ke zlepšení na validačních datech ve třech po sobě jdoucích epochách, nejpozději však ve 20 epoše. Průběh učení jak v projekční, tak i v rekonstrukční doméně je zobrazen na obrázku 5.6.

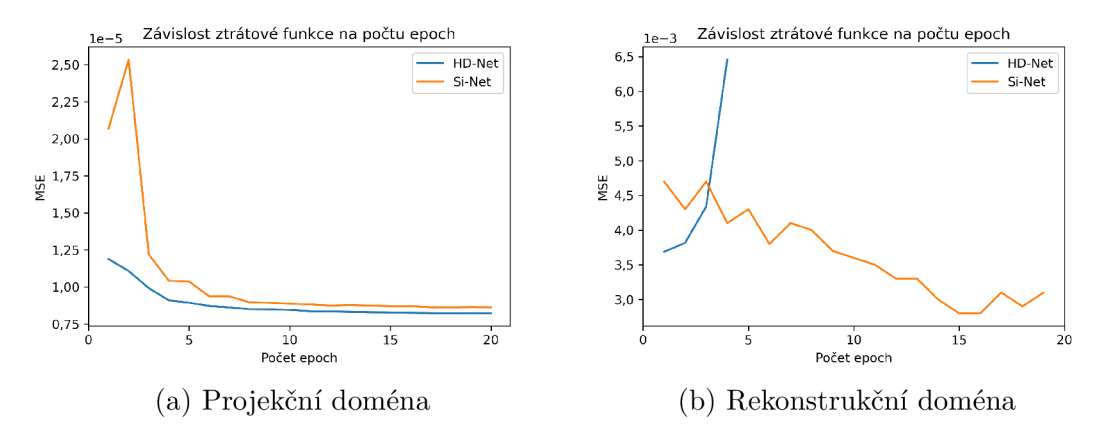

Obrázek 5.6: Vývoj ztrátových funkcí validačních dat při učení neuronových sítí v případě interpolace myších embryí ze 100 projekcí v (a) projekční doméně a v (b) rekonstrukční doméně

## 6. Výsledky a diskuze

## **6.1. Použité metriky**

K vyhodnocení kvality projekcí a také rekonstruovaného obrazu byly využity tři metriky.

První použitou metrikou je tzv. SSIM index (z anglického "Structural similarity index"). Tato metrika, která byla navrhnuta v [43] srovnává jas, kontrast a strukturu obrazu. Kombinací těchto tří srovnání je možné SSIM index vyjádřit následujícím vzorcem:

$$
SSIM = \frac{(2\mu_x \mu_y + (K_1 L)^2)(2\sigma_{xy} + (K_2 L)^2)}{(\mu_x^2 + \mu_y^2 + (K_1 L)^2)(\sigma_x^2 + \sigma_y^2 + (K_2 L)^2)},
$$
\n(6.1)

kde *x*, respektive *y*, představují upravený, respektive referenční obraz,  $\mu_x$ , respektive  $\mu_y$ představují střední hodnotu upraveného, respektive referenčního obrazu,  $\sigma_x$ , respektive  $\sigma_y$  představují směrodatnou odchylku upraveného, respektive referenčního obrazu,  $\sigma_{xy}$ představuje koeficient korelace mezi obrazy, *L* představuje možný rozsah hodnot pixelů a *K1* a *K<sup>2</sup>* jsou volené konstanty. SSIM index nabývá hodnot od 0 do 1. Čím blíže jedné je hodnota SSIM indexu, tím jsou si obrazy podobnější. Konstanty  $K_1$ , respektive  $K_2$ , byly zvoleny jako  $3 \cdot 10^{-3}$ , respektive  $5 \cdot 10^{-3}$ .

Druhou použitou metrikou je výběrová směrodatná odchylka, zkráceně RMSE (z anglického "Root mean square error"). RMSE jednoduše určuje směrodatnou odchylku mezi obrazy. Je možné ji vyjádřit jako odmocninu z MSE (2.2) následovně:

RMSE = 
$$
\sqrt{\text{MSE}}
$$
 =  $\sqrt{\frac{1}{N} \sum_{i=1}^{N} ||x_i - y_i||^2}$ , (6.2)

kde *Xi* představuje vypočtená data a *yi* značí referenční data. RMSE může nabývat libovolných kladných hodnot. Čím je jeho hodnota menší, tím je odchylka mezi pixely menší a obrazy jsou si podobnější [44].

Poslední použitou metrikou je špičkový poměr signálu k šumu, zkráceně označován jako PSNR (z anglického "Peak signal to noise ratio"). PSNR vyjadřuje poměr mezi maximální hodnotou signálu vůči maximální hodnotě šumu. PSNR je možné v decibelech vypočítat pomocí výše vyjádřeného RMSE následovně:

$$
PSNR = 10 \cdot \log_{10} \left( \frac{max^2}{RMSE^2} \right),\tag{6.3}
$$

kde *max* představuje maximální možnou hodnotu pixelu v obrazech. Čím větší je hodnota PSNR tím více převažuje signál nad šumem [44].

## **6.2. Vyhodnocení interpolačních metod pomocí navržených metrik**

Nejprve byly vypočteny výše zmíněné metriky v projekční doméně. Byly porovnávány vždy projekce naměřené s malým úhlovým krokem spolu se všemi interpolovanými projekcemi, které byly využity k výpočtu rekonstrukce obrazu objektu. Vypočtené hodnoty těchto metrik v projekční doméně jsou zobrazeny v tabulkách v příloze A.

Dále byly metriky popsané v 6.1 vypočteny v rekonstrukční doméně. Byly vypočteny vždy mezi rekonstruovaným obrazem vypočteným z projekcí naměřených s malým úhlovým krokem a rekonstruovaným obrazem s velkým úhlovým krokem, rekonstruovaným obrazem získaným tradičními interpolačními metodami, rekonstruovaným obrazem získaným s využitím interpolačních metod HD-Net a Si-Net, které využívají neuronovou síť PDNN v projekční doméně a rekonstruovaným obrazem získaným s využitím interpolačních metod HD-Net a Si-Net, jež využívají neuronovou síť PDNN v projekční doméně i neuronovou síť IDNN v rekonstrukční doméně. V případě myších embryí se však nepodařilo vytvořit rekonstruovaný obraz z projekcí vytvořených pomocí velkého úhlového kroku, proto odpovídající metriky nebyly vypočteny. Výsledky pro případ ořechů jsou zobrazeny v tabulkách 6.1-6.5 s výběrovými směrodatnými odchylkami a pro případ myších embryí v tabulce 6.6 bez výběrových směrodatných odchylek, jelikož byl použit pouze jeden testovací vzorek. Nakonec je ve sloupcovém grafu na obrázku 6.1 zobrazena střední hodnota RMSE nejlepší interpolační metody využívající neuronových sítí pro daný případ, spolu s odpovídající tradiční interpolační metodou.

Tabulka 6.1: Tabulka zobrazuje vypočtené střední hodnoty jednotlivých metrik se směrodatnými odchylkami v rekonstrukční doméně pro případ interpolace ořechů z 10 projekcí. Tučně jsou vyznačeny navržené metody HD-Net a Si-Net, jež využívají neuronové sítě v obou doménách.

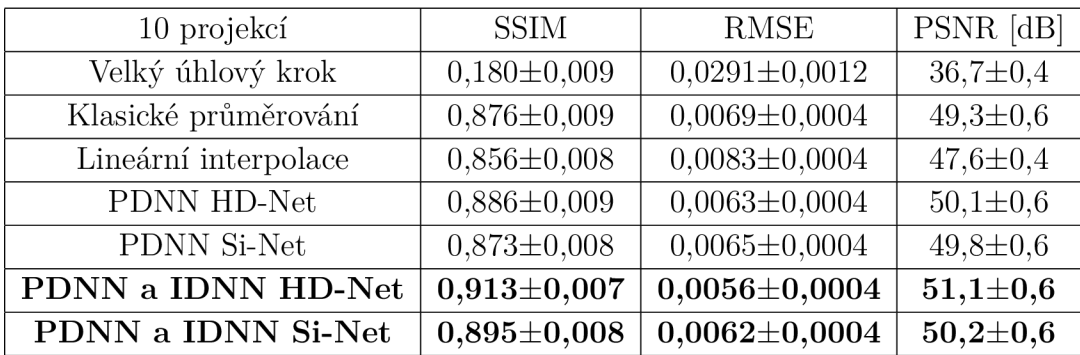

## *6. VÝSLEDKY A DISKUZE*

Tabulka 6.2: Tabulka zobrazuje vypočtené střední hodnoty jednotlivých metrik se směrodatnými odchylkami v rekonstrukční doméně pro případ interpolace ořechů z 50 projekcí. Tučně jsou vyznačeny navržené metody HD-Net a Si-Net, jež využívají neuronové sítě v obou doménách.

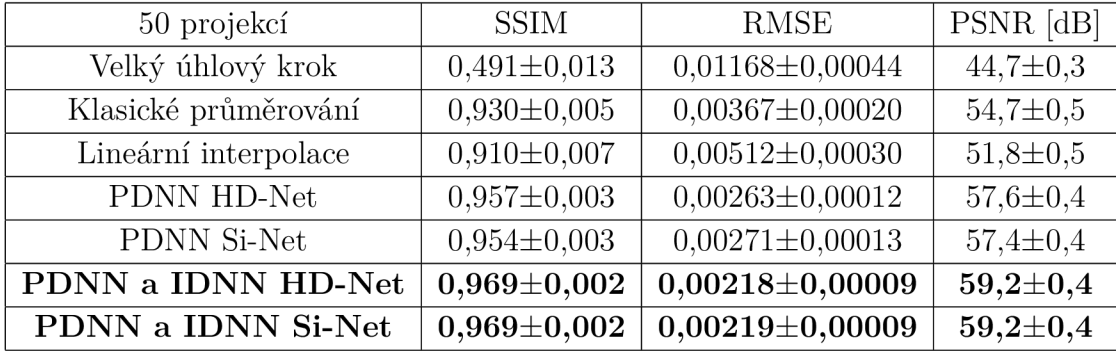

Tabulka 6.3: Tabulka zobrazuje vypočtené střední hodnoty jednotlivých metrik se směrodatnými odchylkami v rekonstrukční doméně pro případ interpolace ořechů ze 150 projekcí. Tučně jsou vyznačeny navržené metody HD-Net a Si-Net, jež využívají neuronové sítě v obou doménách.

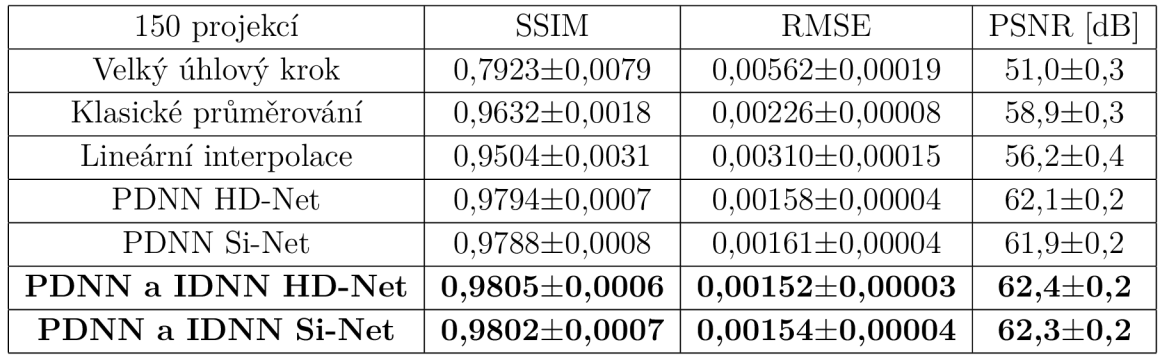

Tabulka 6.4: Tabulka zobrazuje vypočtené střední hodnoty jednotlivých metrik se směrodatnými odchylkami v rekonstrukční doméně pro případ interpolace ořechů z 300 projekcí. Tučně jsou vyznačeny navržené metody HD-Net a Si-Net, jež využívají neuronové sítě v obou doménách.

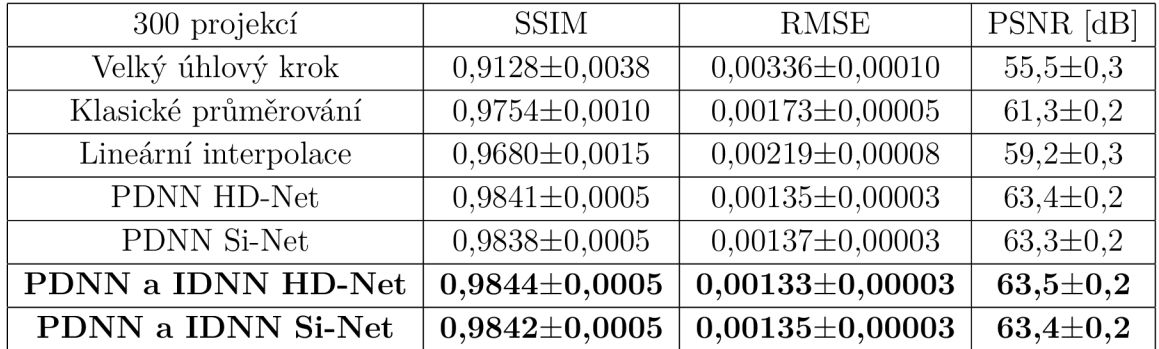

Tabulka 6.5: Tabulka zobrazuje vypočtené střední hodnoty jednotlivých metrik se směrodatnými odchylkami v rekonstrukční doméně pro případ interpolace ořechů z 600 projekcí. Tučně jsou vyznačeny navržené metody HD-Net a Si-Net, jež využívají neuronové sítě v obou doménách.

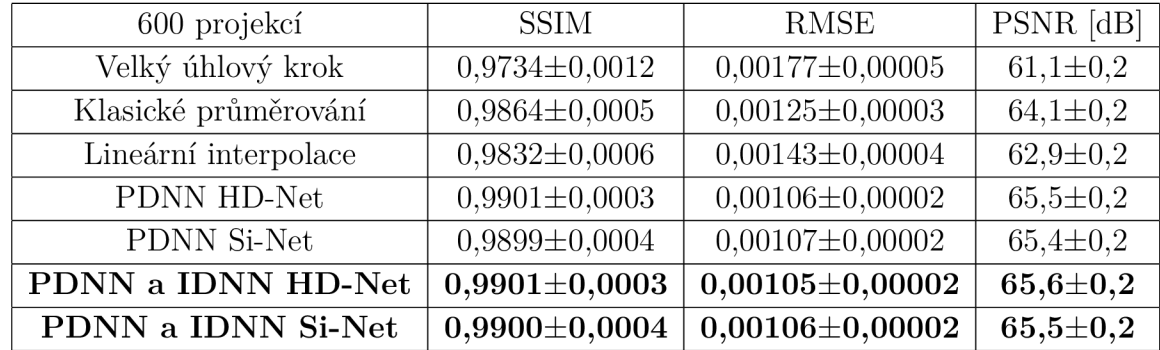

Tabulka 6.6: Tabulka zobrazuje vypočtené hodnoty jednotlivých metrik v rekonstrukční doméně pro případ interpolace myších embryí ze 100 projekcí. Tučně jsou vyznačeny navržené metody HD-Net a Si-Net, jež využívají neuronové sítě v obou doménách.

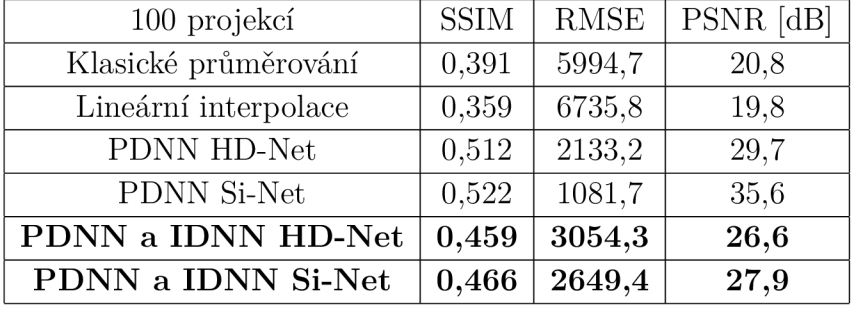

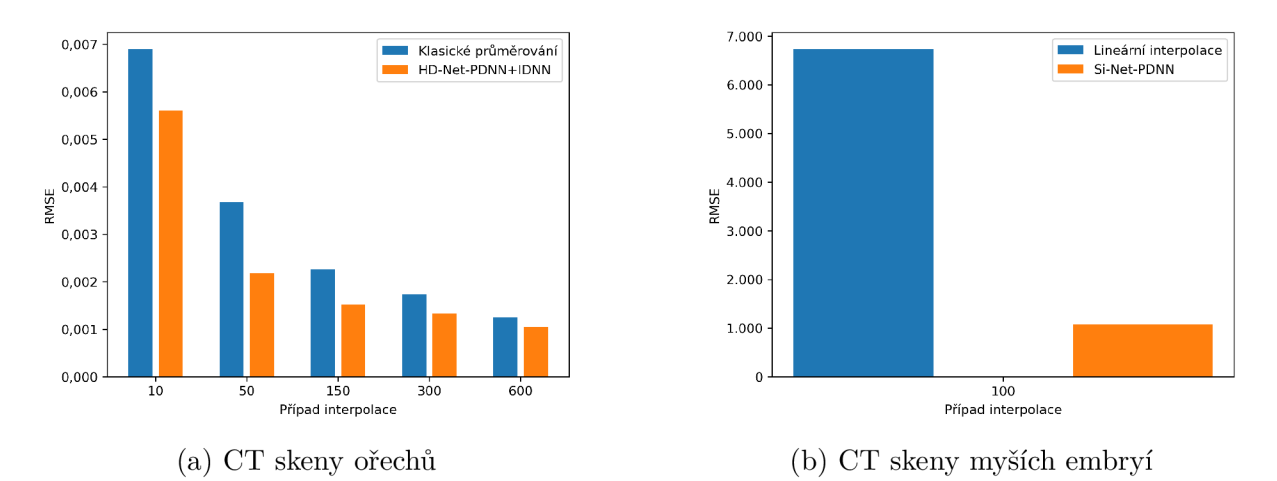

Obrázek 6.1: Sloupcový graf střední hodnoty RMSE nejlepší interpolační metody využívající neuronové sítě pro daný vzorek dat a odpovídající klasické interpolační metody

## **6.3. Diskuze výsledků**

V této kapitole budou podrobně rozebrány výsledky jednotlivých metod interpolace.

### 6.3.1. Diskuze výsledků CT skenů ořechů

V případě CT skenů ořechů byla prováděna interpolace vždy na 1 200 projekcí.

#### Interpolace z 10 projekcí

Nejprve byla zkoumána interpolace z pouhých 10 naměřených projekcí. V detailu na obrázku 6.2, který vznikl bez využití interpolačních metod, je přítomno velké množství výrazných čárových artefaktů a šumu, takže není téměř možné vyčíst jakoukoliv informaci týkající se vnitřní struktury ořechu. Po využití lineární interpolace, klasického průměrování nebo neuronové sítě PDNN se v obraze stále vyskytuje velké množství čárových artefaktů a šumu. Významné zlepšení přineslo až aplikování druhé neuronové sítě IDNN, díky čehož je již možné z detailu získat částečnou informaci o vnitřní struktuře ořechu. Z detailů je patrné, že neuronová síť IDNN v případě metody HD-Net zlepšila obraz výraznějším způsobem než v případě metody Si-Net. Přesto jsou však na první pohled patrné významné rozdíly mezi referenčním detailem a detailem získaným s využitím neuronové sítě IDNN. Kromě drobností, jakou jsou například chybějící vlákna a menší praskliny, je nedokonale zobrazena i samotná struktura ořechu.

Dále byly vypočteny metriky hodnotící kvalitu obrazu. Podle všech vypočtených metrik dosáhly navržené metody HD-Net a Si-Net, jež využívají neuronové sítě v obou doménách nejlepších výsledků, přičemž nejlepšího výsledku dosáhla metoda HD-Net. Oba tyto fakty souhlasí i s pohledem na jednotlivé detaily z obrázku 6.2.

Přestože je rekonstruovaný obraz navrženými interpolačními metodami značně vylepšen, jsou v něm obsažené velmi výrazné chyby. Proto i přes obrovskou časovou úsporu -120x rychlejší doba akvizice dat - je tento případ v praxi téměř nevyužitelný. 120x rychlejší doba akvizice dat - je tento případ v praxi téměř nevyužitelný.

#### Interpolace z 50 projekcí

V případě interpolace z 50 projekcí je zlepšení kvality obrazu, které přináší neuronové sítě v případě metod HD-Net i Si-Net, jasně patrné při srovnání s detaily z obrázku 6.3, jež byly vytvořeny pouze klasickými interpolačními metodami. Interpolační metody HD- -Net a Si-Net, které využívají neuronové sítě v obou doménách však také vytváří chyby v rekonstruovaném obrazu. Tyto chyby je možné rozdělit do dvou kategorií. První z nich je chybějící, respektive uměle vytvořené vlákno ořechu, což je v obrázku 6.3 vyznačeno žlutou, respektive červenou šipkou. Tyto chyby ve vláknech ořechu jsou způsobeny zřejmě jejich podobností s čárovými artefakty, díky čehož natrénovaná neuronová síť IDNN zamění čárový artefakt za vlákno, respektive vlákno za čárový artefakt. Na obrázku 6.3 je dokonce možné pozorovat jisté rozdílnosti obou metod. Zatímco metoda HD-Net vytvořila z čárového artefaktu vlákno metoda Si-Net se této chyby nedopustila. Nicméně část vlákna vyznačená žlutou šipkou byla oběma metodama chybně vyhodnocena jako čárový

## *6.3. DISKUZE VÝSLEDKŮ*

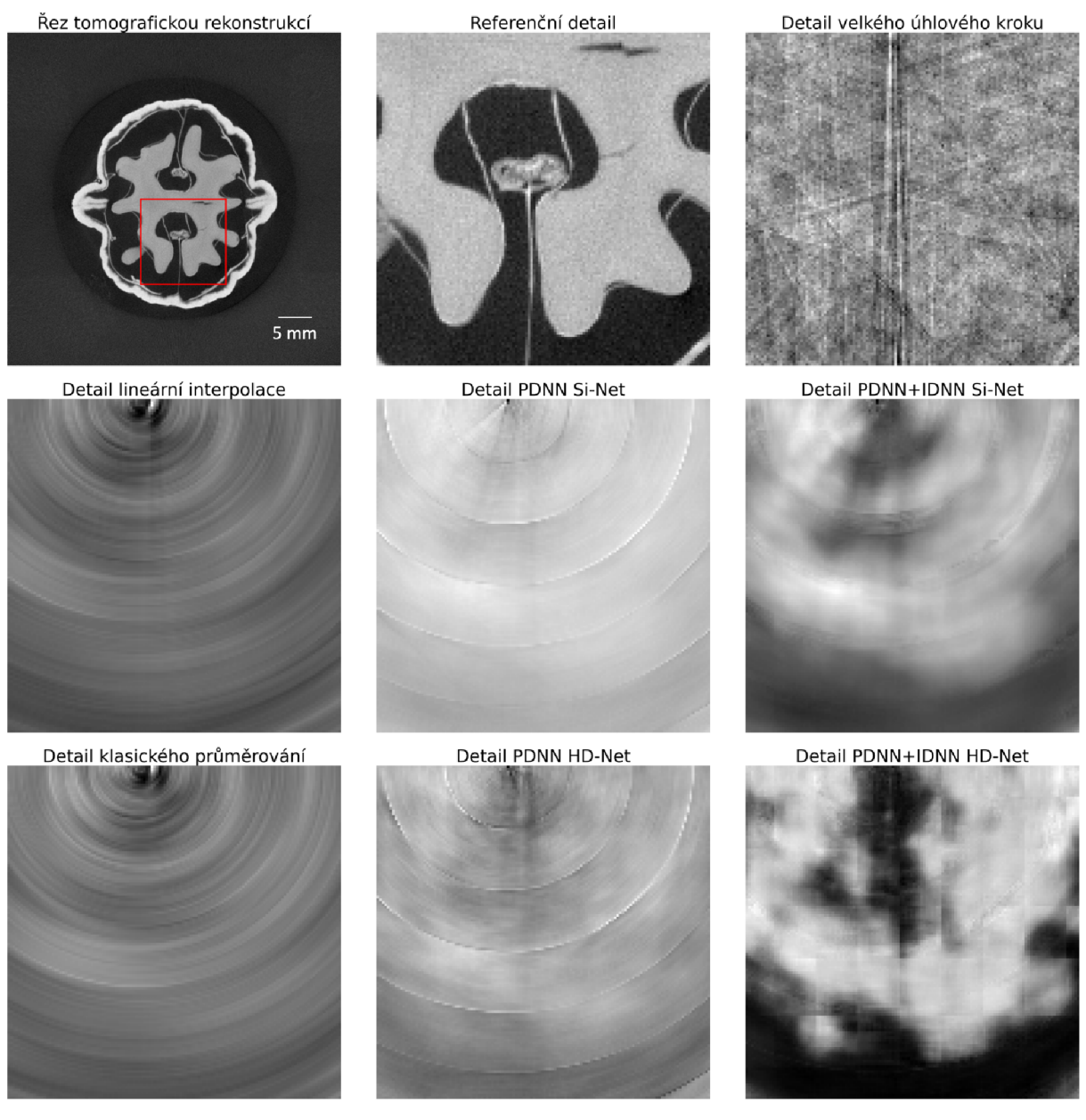

Obrázek 6.2: Detaily řezů tomografických rekonstrukcí ořechu pro případ interpolace z 10 naměřených projekcí. Jsou zde zobrazeny detaily referenčního řezu, řezu vytvořeném projekcemi naměřenými s velkým úhlovým krokem bez využití jakýchkoliv interpolačních metod a řezů, které byly získány aplikováním různých interpolačních metod popsaných v 3.

artefakt a byla odstraněna. Druhou významnou chybou, jež můžeme na obrázku 6.3 pozorovat, je umělé vytvoření, respektive potlačení praskliny v ořechu, což je v obrázku 6.3 vyznačeno oranžovou, respektive modrou šipkou. Tyto chyby vznikají opět pravděpodobně v důsledku chybného vyhodnocení čárových artefaktů sítěmi. I v případě prasklin je možné pozorovat rozdílnosti obou metod - zatímco metoda HD-Net uměle vytvořila výraznou prasklinu ořechu, metoda Si-Net tuto prasklinu vytvořila méně výrazně.

Porovnáním indexů z tabulky 6.2 je rovněž možné vidět výrazné zlepšení kvality obrazu při aplikaci metod HD-Net a Si-Net, jež využívají neuronové sítě PDNN a IDNN,

#### *6. VÝSLEDKY A DISKUZE*

vůči klasickým interpolačním metodám, rekonstruovanému obrazu vytvořeného z projekcí naměřených s velkým úhlovým krokem i vůči metodám HD-Net a Si-Net, jež využívají pouze neuronovou síť PDNN, což odpovídá pozorování z obrázku 6.3. Z obrázku detailů 6.3 i z vypočtených metrik z tabulky 6.2 je dobře patrné také zlepšení dosažené neuronovou sítí IDNN, která významným způsobem redukovala počet čárových artefaktů a šumu. Rozdíly mezi metodami HD-Net a Si-Net, jež využívají neuronové sítě PDNN a IDNN, popsané v odstavci výše vyznívají ve prospěch metody Si-Net, metody však dosahují téměř shodných výsledků podle vypočtených metrik v rámci směrodatné odchylky.

Přes menší chyby, kterých se v tomto případě dopouští obě navržené interpolační metody, může být tento případ z důvodu velké časové úspory - 24x kratší doba akvizice dat - v praxi použitelný a to v těch aplikacích, ve kterých by výše popsané typické chyby, jež se v tomto případě vyskytují nebyly významné.

#### Interpolace ze 150 projekcí

Dalším zkoumaným případem byla interpolace ze 150 projekcí. Na obrázku 6.4 jsou patrné rozdíly mezi jednotlivými detaily. Významné rozdíly, které v tomto případě vznikají, se opět týkají vláken a prasklin v ořechu. Část vlákna vyznačená v detailech červenou šipkou a prasklina vyznačená žlutou šipkou jsou v detailech vytvořených z projekcí naměřených pomocí velkého úhlového kroku (tzv. bez zapojení interpolačních metod) a také při využití pouze klasických interpolačních metod špatně rozlišitelné. Po aplikaci interpolačních metod HD-Net a Si-Net využívajících neuronových sítí je možné pozorovat významné zlepšení rozlišitelnosti části vlákna a praskliny.

Navržené interpolační metody HD-Net a Si-Net využívající neuronové sítě dosahují nejlepších výsledků rovněž i podle vypočtených metrik z tabulky 6.3. Metody HD-Net a Si-Net využívající neuronové sítě, dosáhly podle vypočtených metrik téměř totožných výsledků, což souhlasí i s pohledem na jednotlivé detaily zachycené na obrázku 6.4. V tomto případě neuronová síť IDNN provedla pouze drobné úpravy rekonstruovaného obrazu, jak je patrné z vypočtených metrik z tabulky 6.3 a detailů z obrázku 6.4. Čárové artefakty a šum byly odstraněny zejména neuronovou sítí PDNN.

V případě interpolace ze 150 projekcí, se obě navržené interpolační metody nedopouštějí již tak výrazných chyb jako v případě interpolace z 50 projekcí. S ohledem na stále poměrně velkou časovou úsporu - 8x kratší doba akvizice dat - se jedná o prakticky velmi dobře použitelný případ.

#### Interpolace z 300 projekcí

Dalším zkoumaným případem byla interpolace z 300 projekcí. Na obrázku 6.5 jsou zobrazeny jednotlivé detaily rekonstruovaného obrazu. Prasklina, vyznačená na obrázku 6.5 červenou šipkou, představuje nejvýznamnější rozdíl v jednotlivých detailech. V detailu vytvořeném z projekcí naměřených pomocí velkého úhlového kroku je prasklina hůře rozlišitelná, po aplikaci interpolačních metod, a to zejména HD-Net a Si-Net, jež využívají neuronové sítě, došlo k jejímu zvýraznění. Celkově jsou interpolačními metodami opět redukovány, v tomto případě již méně výrazné, čárové artefakty a šum.

## *6.3. DISKUZE VÝSLEDKŮ*

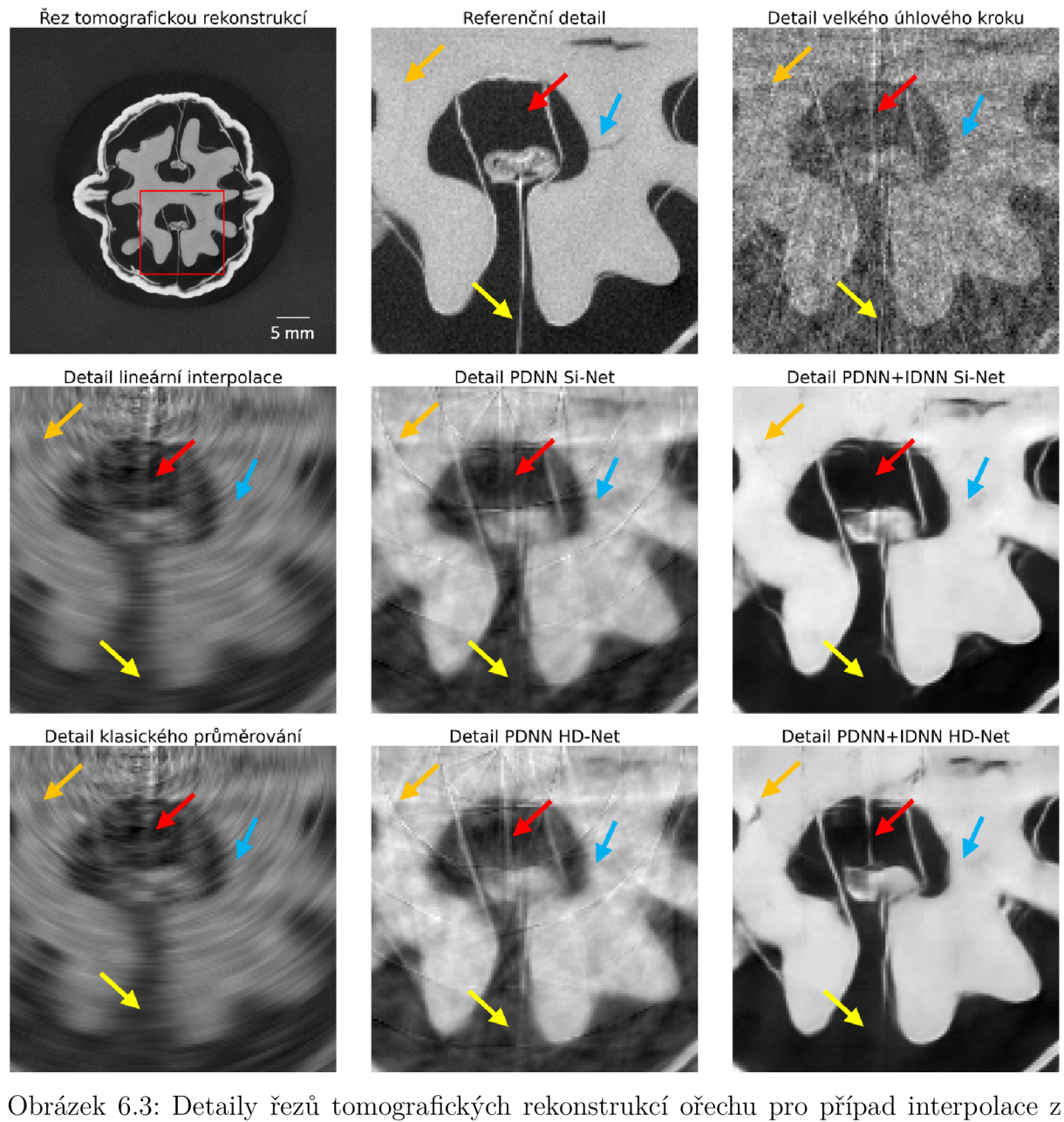

50 naměřených projekcí. Jsou zde zobrazeny detaily referenčního řezu, řezu vytvořeném projekcemi naměřenými s velkým úhlovým krokem bez využití jakýchkoliv interpolačních metod a řezů, které byly získány aplikováním různých interpolačních metod popsaných v 3. Šipkami jsou vyznačeny významné rozdíly mezi jednotlivými detaily.

Navržené interpolační metody HD-Net a Si-Net využívající neuronových sítí dosáhly nejlepšího výsledku rovněž porovnáním vypočtených metrik z tabulky 6.4. Obě metody dosáhly opět téměř totožných výsledků, což odpovídá detailům z obrázku 6.5. V tomto případě síť IDNN neprovedla již téměř žádné zásadní úpravy rekonstruovaného obrazu, jak je patrné z pohledu na detaily z obrázku 6.5 a rovněž z vypočtených hodnot metrik z tabulky 6.4. Zlepšení je tak provedeno zejména neuronovou sítí PDNN.

## *6. VÝSLEDKY A DISKUZE*

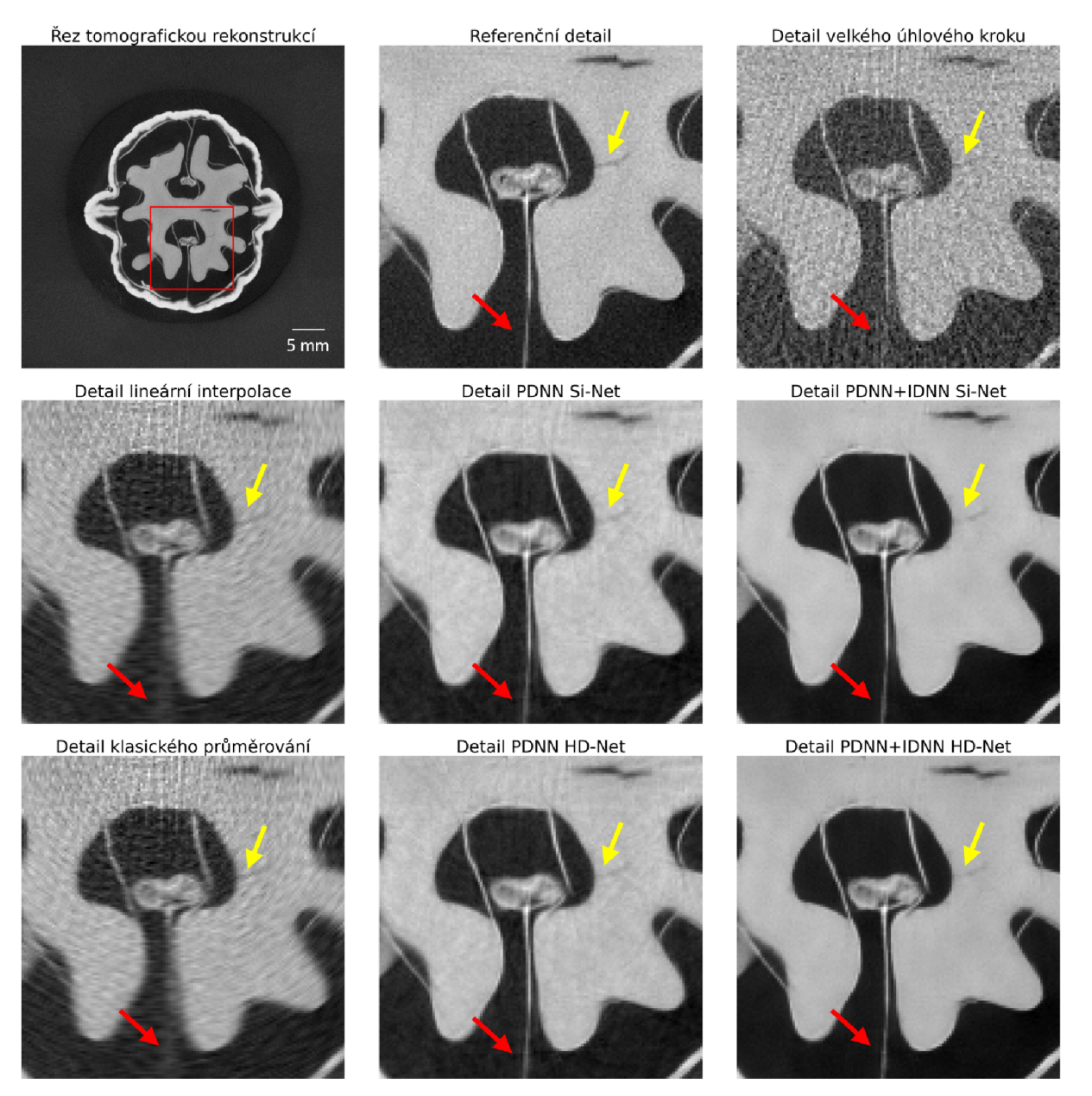

Obrázek 6.4: Detaily řezů tomografických rekonstrukcí ořechu pro případ interpolace ze 150 naměřených projekcí. Jsou zde zobrazeny detaily referenčního řezu, řezu vytvořeném projekcemi naměřenými s velkým úhlovým krokem bez využití jakýchkoliv interpolačních metod a řezů, které byly získány aplikováním různých interpolačních metod popsaných v 3. Šipkami jsou vyznačeny významné rozdíly mezi jednotlivými detaily.

V případě interpolace z 300 projekcí, mají rekonstruované obrazy po aplikaci interpolačních metod již velmi dobrou shodu s referenčními obrazy, takže je proto i přes menší časovou úsporu - 4x kratší doba akvizice dat - tento případ dobře použitelný v praxi.

### Interpolace z 600 projekcí

Posledním zkoumaným případem byla interpolace z 600 projekcí. Na obrázku 6.6 jsou zobrazeny jednotlivé detaily rekonstruovaného obrazu. V tomto případě se již ani v detailu

## *6.3. DISKUZE VÝSLEDKŮ*

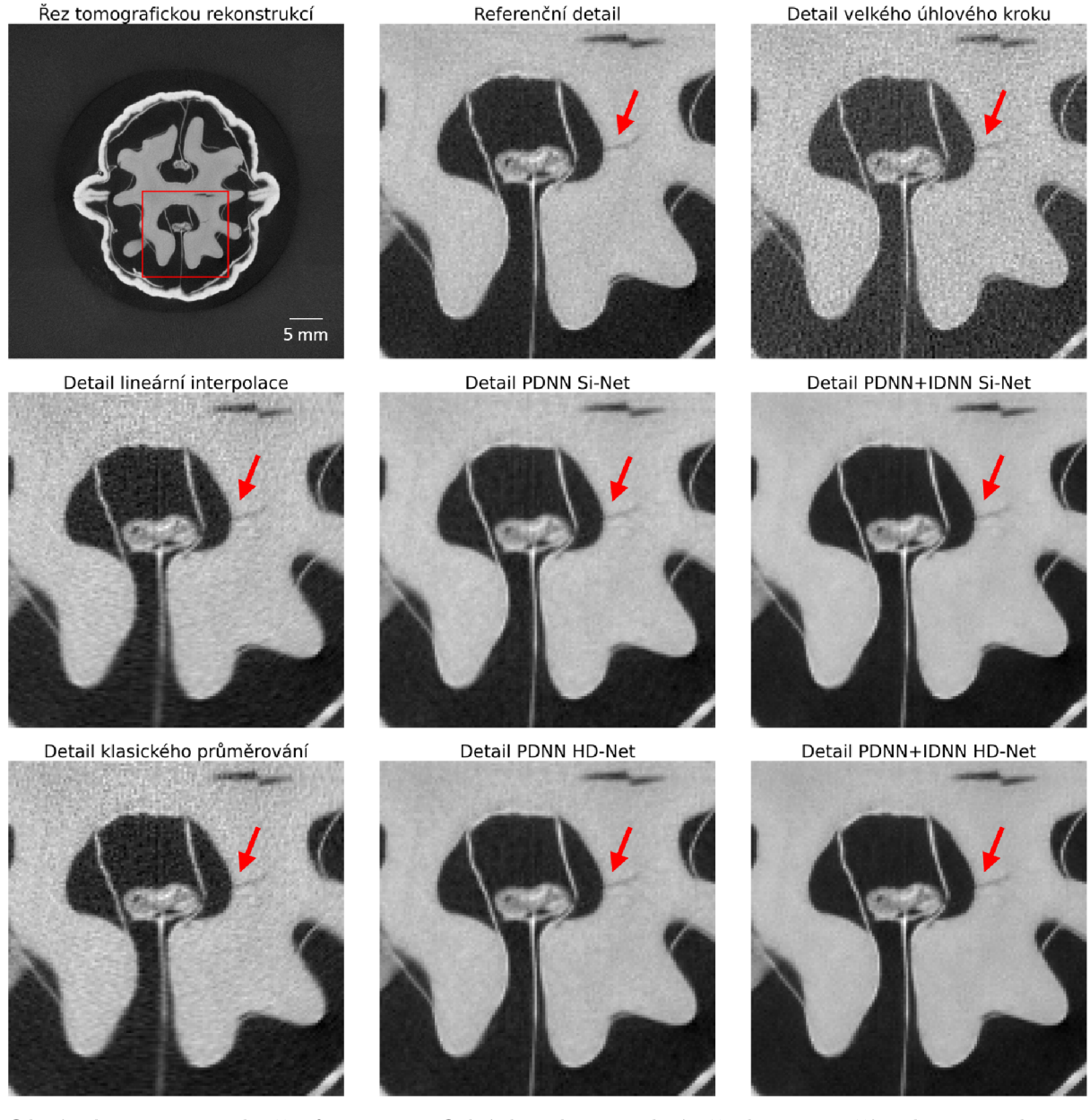

Obrázek 6.5: Detaily řezů tomografických rekonstrukcí ořechu pro případ interpolace z 300 naměřených projekcí. Jsou zde zobrazeny detaily referenčního řezu, řezu vytvořeném projekcemi naměřenými s velkým úhlovým krokem bez využití jakýchkoliv interpolačních metod a řezů, které byly získány aplikováním různých interpolačních metod popsaných v 3. Šipkami jsou vyznačeny významné rozdíly mezi jednotlivými detaily.

vytvořeném bez interpolačních metod nevyskytují téměř žádné čárové artefakty. Zlepšení obrazu tak proto není po aplikaci interpolačních metod příliš viditelné. Navržené interpolační metody HD-Net a Si-Net využívající neuronových sítí dosahují nejlepších výsledků porovnáním vypočtených metrik z tabulky 6.5. Obě metody dosáhly opět téměř totožných výsledků, což opět odpovídá pohledu na detaily z obrázků 6.6. Podobně jako v případě interpolace z 300 projekcí, neuronová síť IDNN neprovedla již téměř žádné zásadní úpravy rekonstruovaného obrazu, jak je patrné z pohledu na detaily na obrázku 6.6 a rovněž z

## *6. VÝSLEDKY A DISKUZE*

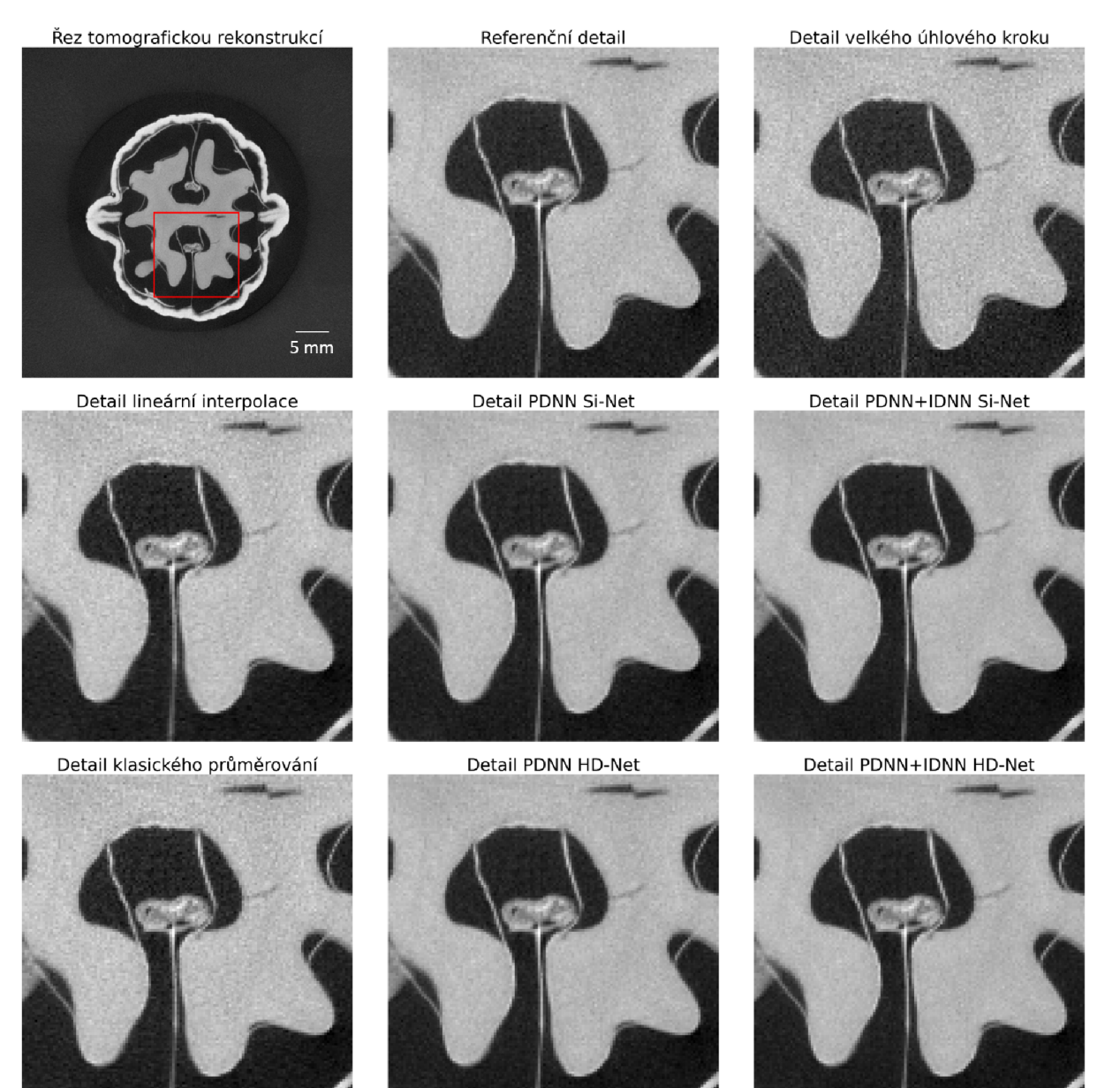

Obrázek 6.6: Detaily řezů tomografických rekonstrukcí ořechu pro případ interpolace z 600 naměřených projekcí. Jsou zde zobrazeny detaily referenčního řezu, řezu vytvořeném projekcemi naměřenými s velkým úhlovým krokem bez využití jakýchkoliv interpolačních metod a řezů, které byly získány aplikováním různých interpolačních metod popsaných v 3.

vypočtených metrik z tabulky 6.5. Zlepšení je tak z provedeno zejména neuronovou sítí PDNN.

V případě interpolace z 600 projekcí již navržené metody interpolace téměř nejsou potřebné, obraz má poměrně vysokou kvalitu i bez jejich použití. S přihlédnutím i k poměrně malé časové úspoře - 2x kratší doba akvizice dat - není tento případ pro praxi příliš zajímavý.

## 6.3.2. Diskuze výsledků CT skenů myších embryí

V případě myších embryí byla provedena interpolace na 2 100 projekcí.

#### Interpolace ze 100 projekcí

Detaily získané pomocí jednotlivých interpolačních technik a referenční detail jsou zobrazeny na obrázku 6.7. Z detailů je zřejmé, že neuronová síť PDNN, a to v případě metody HD-Net i Si-Net, dokázala zlepšit kvalitu výsledné rekonstrukce oproti klasickým interpolačním technikám. Konkrétně dokázala v detailu zvýraznit mezeru mezi různými tkáněmi myšího embrya (vyznačeno v obrázku 6.7 červenou šipkou). Také došlo k zvýraznění důležitých atributů vnitřní struktury, jeden z nich je v obrázku 6.7 vyznačen žlutou šipkou. Přes výrazné zlepšení obrazu je však stále při srovnání s referenčním detailem velká část vnitřní struktury tkání špatně rozlišitelná. Ukázka takové části je vyznačena v obrázku 6.7 růžovou šipkou.

Proto byla v rekonstrukční doméně, tak jako v ostatních případech, aplikována neuronová síť IDNN. V tomto případě však z obrázků detailů není patrné žádné zlepšení kvality oproti detailu, který byl vytvořen jen díky aplikaci PDNN. V detailech, na které byla aplikována síť IDNN, jsou dokonce patrné hranice jednotlivých patchů, a to zejména v případě metody Si-Net. Tato viditelná hranice je na obrázku 6.7 vyznačena oranžovou šipkou.

Jak je patrné z obrázku 5.6, učení v rekonstrukční doméně neprobíhá ideálním způsobem. V případě metody HD-Net validační ztrátová funkce již od první epochy roste, dochází tedy k přeučení sítě. V případě metody Si-Net se validační ztrátová funkce sice alespoň začala snižovat, pořád však zůstává na vysokých hodnotách. Příčina nedostatečného učení neuronové sítě IDNN pravděpodobně spočívá ve vstupních datech. Myší embrya mají oproti ořechům daleko složitější vnitřní strukturu, navíc je každé embryo různě natočeno kolem os rotace, takže je v tomto případě pro síť IDNN náročnější se naučit rozdíly mezi interpolovanými a referenčními patchy rekonstruovaných obrazů. Rovněž poměrně velká část rekonstruovaného 3D obrazu je pouze pozadí, což může negativně ovlivňovat učení sítě.

Navržená metoda interpolace, která využívá pouze neuronovou síť PDNN, dosahuje lepších výsledku podle vypočtených metrik z tabulky 6.6 než klasické metody interpolace a také než metody využívající neuronových sítí PDNN i IDNN, což koresponduje z výsledky získanými z obrázku 6.7. Podle vypočtených metrik dosáhla metoda Si-Net využívající PDNN daleko lepších výsledků, než metoda HD-Net využívající pouze PDNN. Pro vyřčení závěru, že metoda Si-Net dosahuje v tomto případě lepších výsledků než HD-Net, by však bylo potřeba více testovacích vzorků.

V případě interpolace myších embryí se bohužel nepodařilo natrénovat síť IDNN tak, aby byla kvalita obrazu ještě výraznějším způsobem zlepšena. Nejlepších výsledků tak dosáhly interpolace Si-Net a HD-Net, které využívaly pouze síť PDNN. Časová úspora je v tomto případě poměrně velká - 21x kratší doba akvizice dat. Konkrétní použití v praxi závisí na specifické struktuře, která má být zkoumána, neboť interpolační metody vylepšily různé částí vnitřní struktury s různou mírou úspěšnosti.

## *6. VÝSLEDKY A DISKUZE*

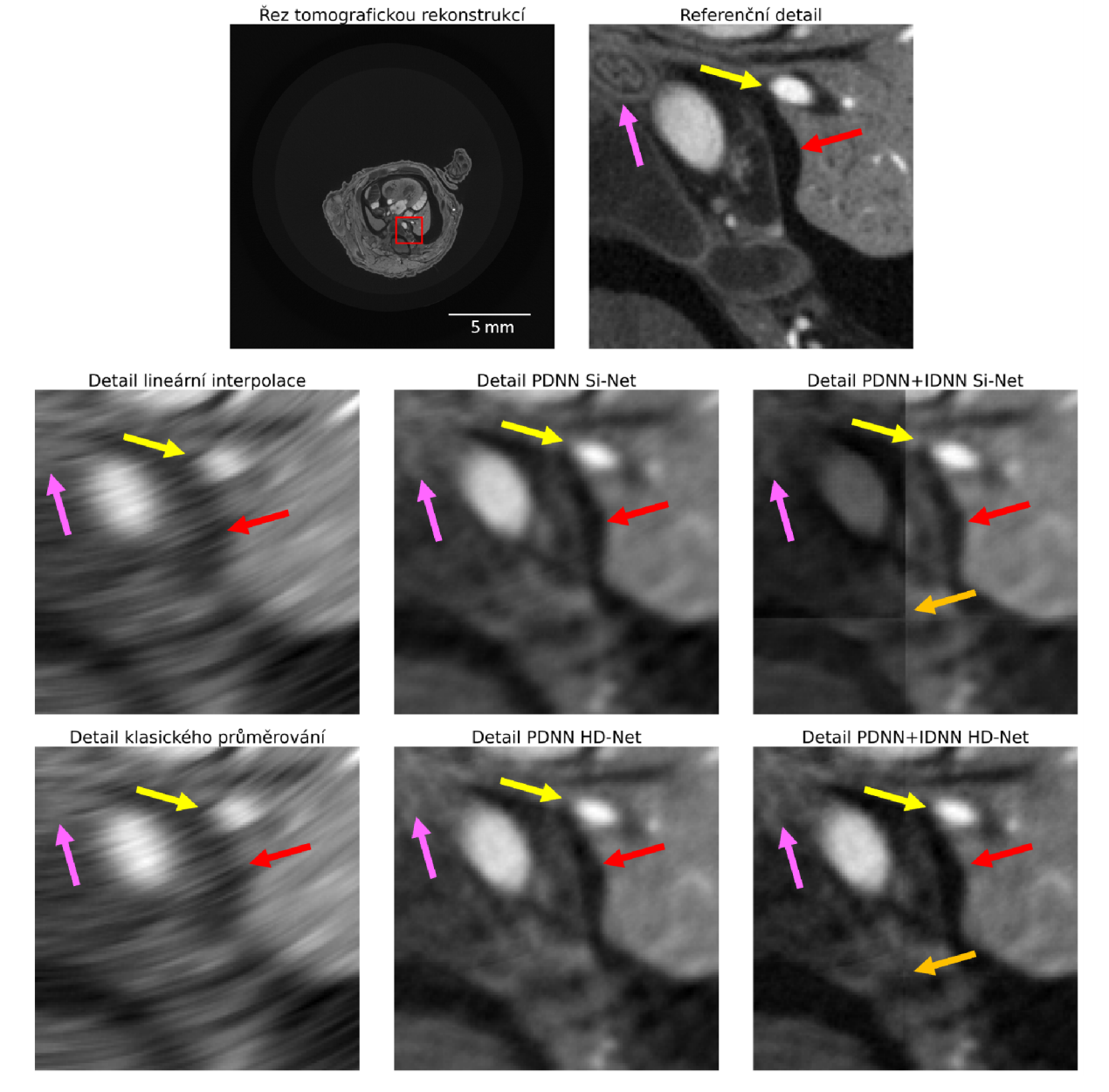

Obrázek 6.7: Detaily řezů tomografických rekonstrukcí myšího embrya pro případ interpolace ze 100 naměřených projekcí. Jsou zde zobrazeny detaily referenčního řezu a řezů. jež byly vylepšeny interpolačními technikami popsanými v 3. Šipky zvýrazňují odlišnosti jednotlivých detailů.

## **6.4. Návrhy možného zlepšení**

Přestože ve většině případů dosáhly navržené interpolační metody uspokojivých výsledků, existuje několik způsobů, kterými by mohlo být dosaženo zlepšení.

Jednoduchým způsobem, kterým je možné obecně v oblasti strojového učení dosáhnout zlepšení výsledků, je zvětšení trénovací množiny. Toho je možné dosáhnout v zásadě dvěma prostředky - přidáním nových dat nebo augmentací dat. Při augmentaci jsou data z trénovací množiny vhodně upravována (např. zrcadlením, rotací, přidáním šumu apod.), čímž se zvětší trénovací množina z již existujících dat [18]. Rozšířením množiny trénova-

## *6.4. NÁVRHY MOŽNÉHO ZLEPŠENÍ*

cích dat novými daty v kombinaci s vhodnou datovou augmentací by mohlo být dosaženo zlepšení zejména v případě neuronových sítí IDNN při interpolaci myších embryí.

Ke zlepšení výsledků by rovněž mohlo přispět aplikování vhodné kombinace regularizačních metod. Jedna z nejpoužívanějších regularizačních metod je Early stopping, která byla v této práci využita. Dalšími často používanými metodami, jež by bylo možné použít v kombinaci s metodou Early stopping, jsou např. *L<sup>2</sup>* či *L<sup>1</sup>* regularizace nebo Dropout [18].

## Závěr

V této práci byly aplikovány dvě vybrané metody - HD-Net a Si-Net, využívající umělé neuronové sítě ke zlepšení kvality rekonstruovaného obrazu objektu, který byl vytvořen z nízkého počtu naměřených projekcí, čímž dojde ke snížení akviziční doby při přibližném zachování kvality výsledné CT rekonstrukce.

Obě dvě metody fungují na podobném principu. Nejdříve je vytvořen požadovaný počet interpolovaných projekcí pomocí metod tradiční interpolace - klasického průměrování v případě metody HD-Net a lineární interpolace v případě metody Si-Net. Metody se liší také tím, že metoda HD-Net pracuje s projekcemi, zatímco metoda Si-Net pracuje se sinogramy. Poté je kvalita interpolovaného měření vylepšena pomocí neuronové sítě. Po provedení tomografické rekonstrukce je na obraz vytvořený z takto interpolovaných dat aplikována další neuronová síť, která má za úkol vylepšit kvalitu obrazu do ještě větší míry [ 8], [10]. Tyto dvě metody byly aplikovány na data z veřejného zdroje - CT skeny ořechů a na data z laboratoře rentgenové mikro a nano výpočetní tomografie na CEITEC VU T - CT skeny myších embryí. Obě dvě navržené metody byly vždy pomocí vypočtených metrik porovnány s referenčními daty a s jinými metodami interpolace.

V případě interpolace CT skenů ořechů bylo vyzkoušeno několik různých případů interpolace - z 10, 50, 150, 300 a 600 projekcí vždy na 1 200. Ve všech případech dosáhly navržené interpolační metody využívající neuronových sítí lepších výsledků než tradiční interpolační metody. Ve třech případech - interpolace z 50, 150 a 300 projekcí, byly shledány jako dobře použitelné pro praktickou aplikaci, jelikož zde došlo k výraznému zlepšení kvality CT měření po použití interpolačních metod a zároveň byl proces akvizice dat značně urychlen. Zbylé dva případy jsou prakticky špatně využitelné - při interpolaci z 10 projekcí je kvalita tomografické rekonstrukce i po aplikaci interpolačních metod stále velmi nízká, zatímco při interpolaci z 600 projekcí je rekonstruovaný obraz dostatečně kvalitní i bez využití interpolačních metod, navíc je zde i velmi nízká časová úspora.

Dále byly interpolační metody aplikovány na CT skeny myších embryí. Zde proběhla interpolace ze 100 na 2 100 projekcí. Nejlepšího výsledku zde dosáhla navržená interpolační metoda, která využívala neuronovou síť pouze v projekční doméně. Po aplikaci neuronové sítě v rekonstrukční doméně došlo ke zhoršení výsledné kvality obrazu. To bylo pravděpodobně způsobeno tím, že mají myší embrya složitější vnitřní strukturu (při srovnání s ořechy), je tak náročnější neuronovou síť správně natrénovat. Rovněž různá natočení rekonstruovaného obrazu myši kolem všech tří os komplikuje trénink sítě. Tyto problémy by mohly být vyřešeny zvětšením trénovací množiny s vhodnou kombinací regularizačních metod jak bylo blíže popsáno v 6.4. Přes neúspěšný trénink neuronové sítě v rekonstrukční doméně bylo dosaženo výrazného zlepšení kvality obrazu a s přihlédnutím k vysoké časové úspoře by tak tento případ interpolace mohl být přesto v určitých případech prakticky použitelný.

Aplikování umělé inteligence pro interpolaci měření za účelem snížení akviziční doby v rentgenové výpočetní mikrotomografii je předmětem současného výzkumu, kdy dochází k neustálému zlepšování postupů. V této práci byly použity dvě aktuální metody využívající neuronových sítí, přičemž byla ukázána jejich dobrá využitelnost.

## *LITERATURA*

## Literatura

- [1] BUSHBERG, Jerrold T., J. Anthony SEIBERT, Edwin M. LEIDHOLDT a John M. BOONE. *The Essential Physics of Medical Imaging.* 2nd Edition. USA: Williams Wilkins, 2001. ISBN 978-0683301182.
- [2] CARMIGNATO, Simone, Wim DEWULF a Richard LEACH, ed. *Industrial X-Ray Computed Tomography.* Cham, Switzerland: Springer International Publishing, 2018. ISBN 978-3-319-59573-3.
- [3] BAHRINI, Aram, Mohammadsadra KHAMOSHIFAR, Hossein ABBASIMEHR, Robert J. RIGGS, Maryam ESMAEILI, Rastin Mastali MAJDABADKOHNE a Morteza PASEHVAR. ChatGPT: Applications, Opportunities, and Threats. *ArXiv* [online]. 2023 [cit. 2023-05-23]. Dostupné z: doi:10.48550/arXiv.2304.09103
- [4] AIT SKOURT, Brahim, Abdelhamid EL HASSANI a Aicha MAJDA. Lung CT Image Segmentation Using Deep Neural Networks. *Procedia Computer Science*  [online]. 2018, 127, 109-113 [cit. 2023-05-23]. ISSN 18770509. Dostupné z: doi:10.1016/j.procs.2018.01.104
- [5] HSIEH, Jiang. *Computed Tomography: Principles, Design, Artifacts, and Recent Advances.* 2nd ed. Bellingham: Spie Press, 2009. ISBN 978-0-470-56353-3.
- [6] LINGUISTICDEMOGRAPHER. TubeSpectrum. In: *Wikipedia* [online]. 2006 [cit. 2023-02-28]. Dostupné z: <https://commons.wikimedia.org/wiki/File:Tube->Spectrum.jpg
- [7] BRÁDLER, J. *ZDROJE RENTGENOVÉHO ZÁŘENÍ* [online]. Praha [cit. 2023-02-28]. Dostupné z: <https://www.xray.cz/kryst/difrakce/bradler/zdroje.htm>
- [8] KETCHAM , Richard. X-ray Computed Tomography (CT). *Science Education Resource Center at Carleton College* [online], [cit. 2023-02-26]. Dostupné z: <https://serc.carleton.edu/18399>
- [9] PEYRIN, Frangoise, Alexandra PACUREANU a Max LANGER. 3D microscopic imaging by synchrotron radiation micro/nano-CT. *2011 18th IEEE International Conference on Image Processing* [online]. IEEE, 2011, 2011, 3057-3060 [cit. 2023-02-26]. ISBN 978-1-4577-1303-3. Dostupné z: doi:10.1109/ICIP.2011.6116309
- [10] DAVID, HALLIDAY, RESNICK ROBERT, WALKE R JEARL a Dub PETR. *Fyzika. Svazek 2.* 2. přeprac. vyd. Brno: VUTIUM , 2019. ISBN 978-80-214-4123-1.
- [11] BUZUG, Thorsten M. *Computed tomography: from photon statistics to modern cone--beam CT.* Berlin: Springer, 2010, xiii, 521 stran : ilustrace. ISBN 978-3-642-07257-4.
- [12] HANSEN, Per Christian, Jakob J0RGENSE N a William R. B. LIONHEART. *Computed Tomography: Algorithms, Insight, and Just Enough Theory.* Philadelphia: Society for Industrial and Applied Mathematics, [2021]. ISBN 978-1-61197-666-3.
- [13] VAN NIEUWENHOVE, Vincent, Jan DE BEENHOUWER, Francesco DE CARLO, Lucia MANCINI, Federica MARONE a Jan SIJBERS. Dynamic intensity normalization using eigen flat fields in X-ray imaging. *Optics Express* [online]. 2015, 23(21) [cit. 2023-05-23]. ISSN 1094-4087. Dostupné z: doi:10.1364/OE.23.027975
- [14] FELDKAMP, L. A., L. C. DAVIS a J. W. KRESS. Practical cone-beam algorithm. *J. Opt. Soc. Am. A* [online]. 1984, 1(6), 612-619 [cit. 2023-02-27]. Dostupné z: doi:10.1364/JOSAA.1.000612
- [15] SRINIVASAN, V. U. a D. BELL. Noise. *Radiopaedia* [online]. 2011, 2005-12-01 [cit. 2023-03-12]. Dostupne z: doi:10.53347/rID-12937
- [16] KIM , Byeongjoon, Hyunjung SHIM a Jongduk BAEK . A streak artifact reduction algorithm in sparse-view CT using a self-supervised neural representation. *Medical Physics* [online]. 2022, 2005-12-01, 49(12), 7497-7515 [cit. 2023-05-23]. ISSN 0094-2405. Dostupne z: doi: 10.1002/mp. 15885
- [17] *Understanding Machine Learning: From Theory to Algorithms* [online]. Cambridge: Cambridge University Press, 2014 [cit. 2023-02-26]. ISBN 9781107298019. Dostupne z: doi:10.1017/CBO9781107298019
- [18] GÉRON, Aurélien. *Hands-on machine learning with Scikit-Learn, Keras, and TensorFlow: concepts, tools, and techniques to build intelligent systems.* Second edition. Beijing: O'Reilly, 2019. ISBN 978-1-492-03264-9.
- [19] GEBEL, Lukasz. Why We Need Bias in Neural Networks. *Towards Data Science*  [online]. 2020 [cit. 2023-02-26]. Dostupne z: <https://towardsdatascience.com/why-we-> -need-bias-in-neural-networks-db8f7e07cb98
- [20] AGGARWAL, Charu. *Neural Networks and Deep Learning* [online]. New York (USA): Springer Cham, c2018 [cit. 2023-02-27]. ISBN 978-3-319-94463-0. Dostupne z: doi:10.1007/978-3-319-94463-0
- [21] QI, Jun, Jun DU, Sabato Marco SINISCALCHI, Xiaoli M A a Chin-Hui LEE. On Mean Absolute Error for Deep Neural Network Based Vector-to-Vector Regression. *IEEE Signal Processing Letters* [online]. 2020, 27, 1485-1489 [cit. 2023-02-26]. ISSN 1070-9908. Dostupne z: doi:10.1109/LSP.2020.3016837
- [22] *Adam: A Method for Stochastic Optimization* [online]. arXiv, [2014] [cit. 2023-02-27]. Dostupne z: doi: 10.48550/ARXIV. 1412.6980
- [23] MEHTA, Pankaj, Marin BUKOV , Ching-Hao WANG , Alexandre G.R. DAY, Clint RICHARDSON, Charles K. FISHER a David J. SCHWAB. A high-bias, low-variance introduction to Machine Learning for physicists. *Physics Reports* [online]. 2019, 810, 1-124 [cit. 2023-05-23]. ISSN 03701573. Dostupne z: doi:10.1016/j.physrep.2019.03.001

### *LITERATURA*

- [24] HEATON, Jeff, HEATON, Tracy, ed. *Artificial Intelligence for Humans: Vol 3: Neural Networks and Deep Learning.* Edition: 1.0. Chesterfield: Heaton Research, 2015. ISBN 9781505714340.
- [25] XU , Zhou. Understanding Sigmoid, Logistic, Softmax Functions, and Cross-Entropy Loss (Log Loss) in Classification Problems. *Towards Data Science* [online]. 2022 [cit. 2023-02-26]. Dostupne z: [https://towardsdatascience.com/understanding-sigmoid-lo](https://towardsdatascience.com/understanding-sigmoid-lo-)gistic-softmax-functions-and-cross-entropy-loss-log-loss-dbbbe0al7efb#9017
- [26] MAAS , Andrew L. *Rectifier Nonlinearities Improve Neural Network Acoustic Models*  [online]. 2013, 1-6 [cit. 2023-02-26]. Dostupné z: [https://ai.stanford.edu/ a](https://ai.stanford.edu/)maas/papers/relu\_hybrid icml2013\_final
- [27] XU , Bing, Naiyan WANG, Tianqi CHE N a Mu LI. *Empirical Evaluation of Rectified Activations in Convolutional Network* [online]. 2015, 2 [cit. 2023-02-26]. Dostupné z: doi:10.48550/ARXIV. 1505.00853
- [28] *Convolutional Neural Networks* [online], [cit. 2023-02-27]. Dostupne z: https: / / [cs231n.github.io/c](http://cs231n.github.io/)onvolutional-networks/#conv
- [29] GOODFELLOW, Ian, Yoshua BENGIO a Aaron COURVILLE. *Deep learning* [online]. MIT press,  $[2016]$ . [cit. 2023-02-27]. Dostupné z: [http://www.deeplearning](http://www.deeplearning-)[book.org](http://book.org)
- [30] PANDEY, Swarnima. How to choose the size of the convolution filter or Kernel size for CNN?. *Medium* [online]. 2020 [cit. 2023-02-27]. Dostupné z: <https://medium.com/analytics-vidhya/how-to-choose-the-size-of-the-convolution-> -filter-or-kernel-size-for-cnn-86a55ale2dl5
- [31] ALEX , Krizhevsky, Ilya SUTSKEVER a Geoffrey E HINTON. *ImageNet Classification with Deep Convolutional Neural Networks* [online]. Curran Associates, [2012], **25** [cit. 2023-02-27]. Dostupné z: [https://proceedings.neurips.cc/pa](https://proceedings.neurips.cc/pa-)per/2012/file/c399862d3b9d6b 76c8436e924a68c45b-Paper.pdf
- [32] RONNEBERGER, Olaf, Philipp FISCHER a Thomas BROX. *U-Net: Convolutional Networks for Biomedical Image Segmentation* [online]. arXiv, [2015] [cit. 2023-02-27]. Dostupne z: doi:10.48550/ARXIV. 1505.04597
- [33] YAO, Wei, Zhigang ZENG, Cheng LIAN a Huiming TANG. Pixel-wise regression using U-Net and its application on pansharpening. *Neurocomputing* [online]. 2018, 312(1), 364-371 [cit. 2023-02-27]. ISSN 09252312. Dostupné z: doi:10.1016/j.neucom.2018.05.103
- [34] NALWAR, Sunveg, Kunal SHAH, Ranjeet Vasant BIDWE, Bhushan ZOPE, Deepak MANE, Veena JADHAV a Kailash SHAW. EffResUNet: Encoder Decoder Architecture for Cloud-Type Segmentation. *Big Data and Cognitive Computing* [online]. 2022, 6(4) [cit. 2023-03-01]. ISSN 2504-2289. Dostupné z: doi:10.3390/bdcc6040150
- [35] DUMOULIN, Vincent a Francesco VISIN. *A guide to convolution arithmetic for deep learning* [online]. arXiv, [2016] [cit. 2023-02-27]. Dostupné z: doi:10.48550/AR-XIV. 1603.07285
- [36] HE, Kaiming, Xiangyu ZHANG, Shaoqing REN a Jian SUN. *Deep Residual Learning for Image Recognition* [online]. arXiv, 2015 [cit. 2023-02-27]. Dostupné z: doi:10.48550/ARXIV.1512.03385
- [37] JONES, Anthony C., Bruce MILTHORPE, Holger AVERDUNK, et al. Analysis of 3D bone ingrowth into polymer scaffolds via micro-computed tomography imaging. *Biomaterials* [online]. 2004, 25(20), 4947-4954 [cit. 2023-03-21]. ISSN 01429612. Dostupné z: doi:10.1016/j.biomaterials.2004.01.047
- [38] ZHANG, Yikun, Guotao QUAN, Juan FENG, Yang CHEN a Limin LUO. Hybrid-Domain Neural Network Processing for Sparse-View CT Reconstruction. *IEEE Transactions on Radiation and Plasma Medical Sciences* [online]. 2021, 5(1), 88-98 [cit. 2023-02-27]. ISSN 2469-7311. Dostupné z: doi:10.1109/TRPMS.2020.3011413
- [39] SPRINGENBERG, Jost Tobias, Alexey DOSOVITSKIY, Thomas BROX a Riedmiller MARTIN. *Striving for Simplicity: The All Convolutional Net* [online]. arXiv, 2014, 1-14 [cit. 2023-03-12]. Dostupné z: doi:10.48550/ARXFV 1412.6806
- [40] CAO, Guohua, Swapnil VEKHANDE, Xu DONG, Hilde BOSMANS, Guang-Hong CHEN a Taly GILAT SCHMIDT. Sinogram interpolation for sparse-view micro-CT with deep learning neural network. *Medical Imaging 2019: Physics of Medical Imaging*  [online]. SPIE, 2019, 2019-3-1, 95- [cit. 2023-03-12]. ISBN 9781510625433. Dostupné z: doi:10.1117/12.2512979
- [41] DER SARKISSIAN, Henri, Felix LUCKA, Maureen VAN EIJNATTEN, Giulia COLACICCO, Sophia Bethany COBAN a Kees Joost BATENBURG. A cone--beam X-ray computed tomography data collection designed for machine learning. *Scientific Data* [online]. 2019, 6(1) [cit. 2023-03-21]. ISSN 2052-4463. Dostupné z: doi:10.1038/s41597-019-0235-y
- [42] TESAŘOVÁ, Markéta, Tomáš ZIKMUND, Markéta KAUCKÁ, Igor ADAMEYK O a Jozef KAISER. Use of the industrial X-ray computed microtomography to address scientific questions in developmental biology. *E-Journal of Nondestructive Testing* [online]. 2019, 24(3) [cit. 2023-05-25]. ISSN 14354934. Dostupné z: doi:10.58286/23689
- [43] WANG, Z., A.C. BOVIK, H.R. SHEIKH a E.P. SIMONCELLI. Image Quality Assessment: From Error Visibility to Structural Similarity. *IEEE Transactions on Image Processing* [online]. 2004, 13(4), 600-612 [cit. 2023-04-23]. ISSN 1057-7149. Dostupné z: doi:10.1109/TIP.2003.819861

## *LITERATURA*

[44] SARA, Umme, Morium AKTER a Mohammad Shorif UDDIN. Image Quality Assessment through FSIM, SSIM, MSE and PSNR-A Comparative Study. *Journal of Computer and Communications* [online]. 2019, 07(03), 8-18 [cit. 2023-05-22]. ISSN 2327-5219. Dostupne z: doi:10.4236/jcc.2019.73002

# Seznam zkratek

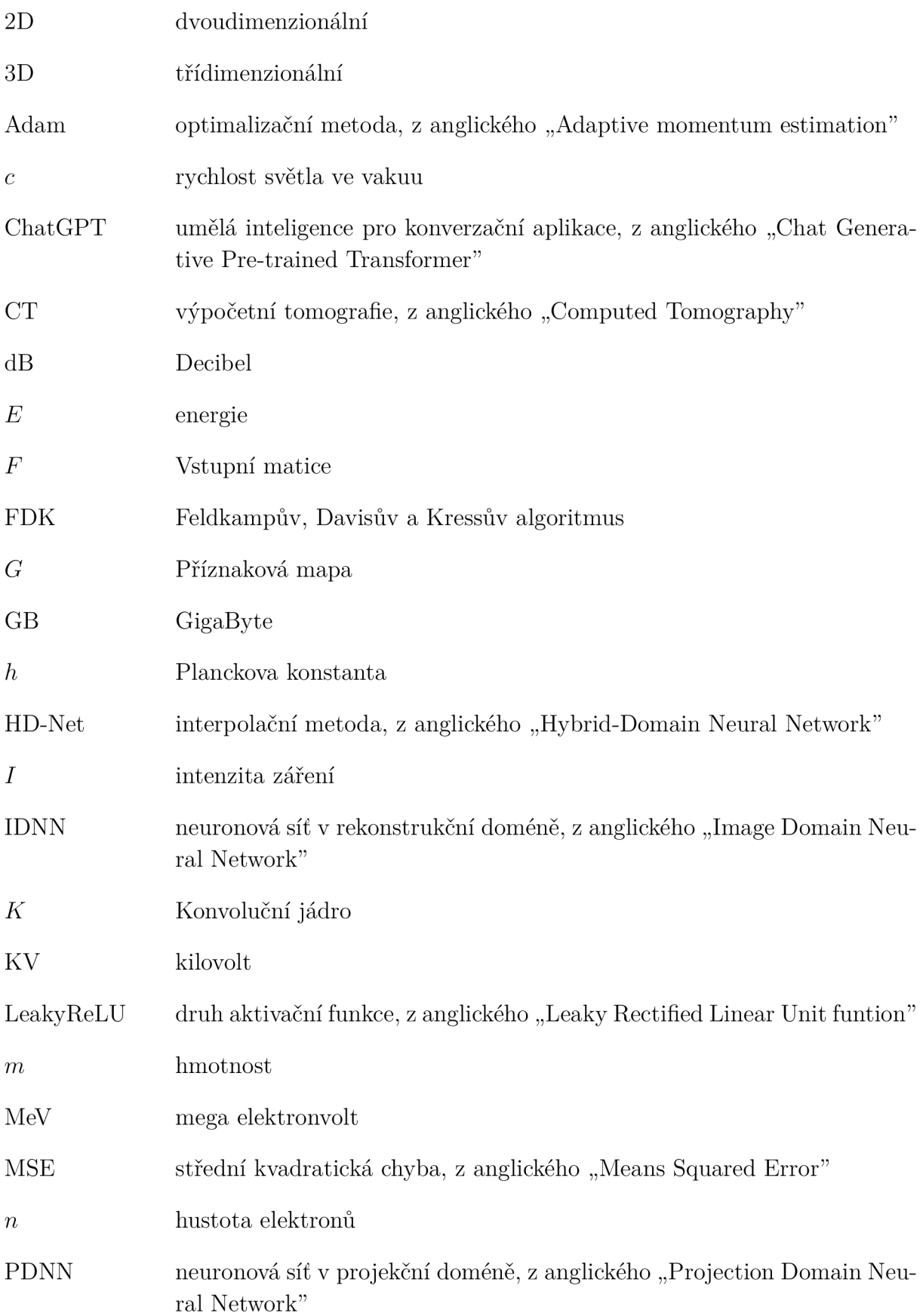

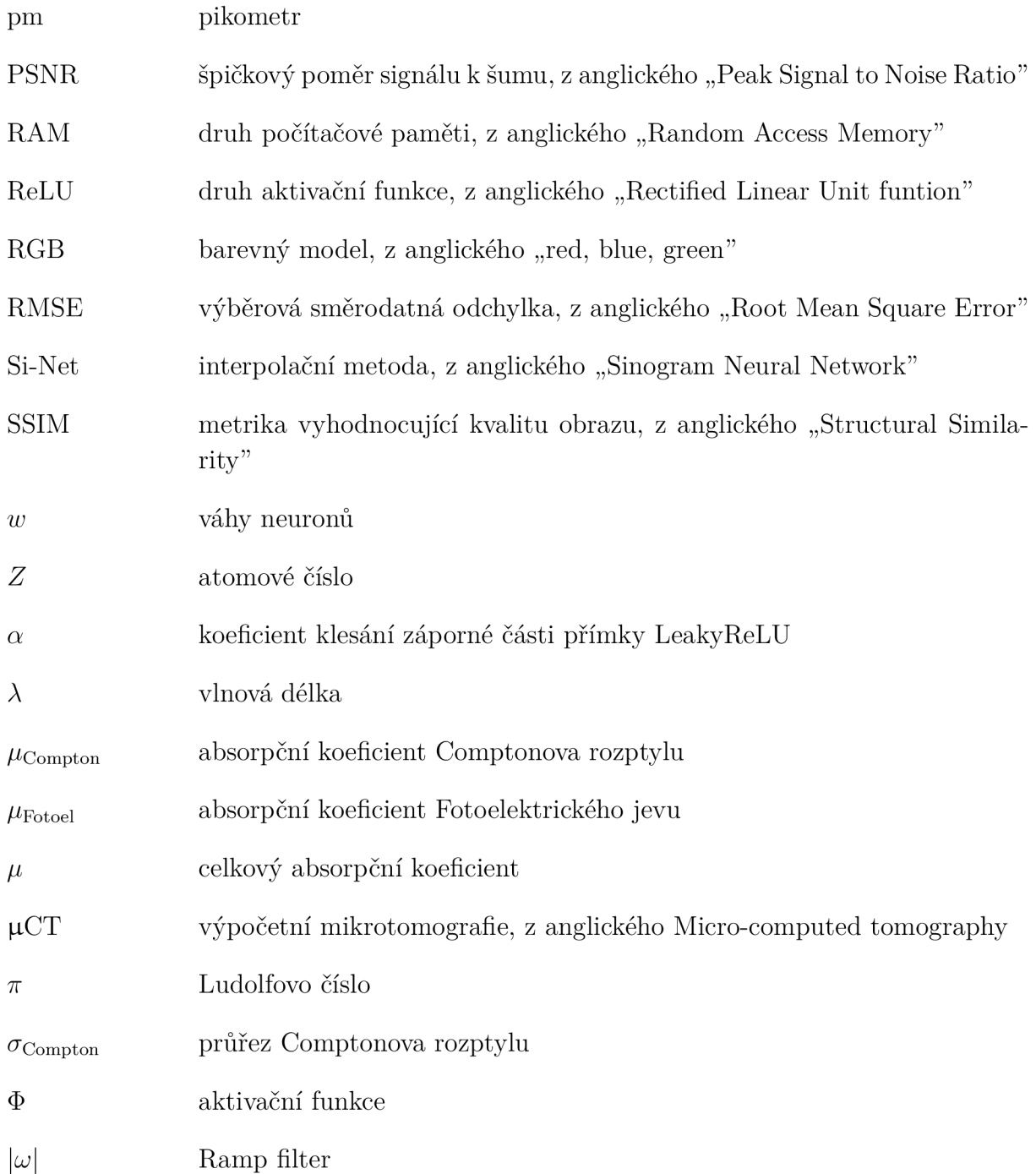

# Seznam příloh

A. Tabulky vypočtených metrik v projekční doméně byl byl starovatel starovatel starovatel starovatel starovatel starovatel starovatel starovatel starovatel starovatel starovatel starovatel starovatel starovatel starovatel

# A. Tabulky vypočtených metrik v projekční doméně

Tabulka A1: Tabulka zobrazuje vypočtené střední hodnoty jednotlivých metrik se směrodatnými odchylkami v projekční doméně pro případ interpolace ořechů z 10 projekcí. Tučně jsou vyznačeny navržené metody HD-Net a Si-Net, jež využívají neuronové sítě.

| 10 projekcí          | <b>SSIM</b>         | RMSE              | PSNR [dB] |
|----------------------|---------------------|-------------------|-----------|
| Klasické průměrování | $0,444\pm0,012$     | $0.069 \pm 0.006$ | $29+1$    |
| Lineární interpolace | $0,378 \pm 0,009$   | $0.092 \pm 0.005$ | $27 + 1$  |
| <b>PDNN HD-Net</b>   | $0.504 {\pm} 0.013$ | $0,062 \pm 0,006$ | $30+1$    |
| <b>PDNN Si-Net</b>   | $0,458\pm0,009$     | $0,066 \pm 0,005$ | $30+1$    |

Tabulka A2: Tabulka zobrazuje vypočtené střední hodnoty jednotlivých metrik se směrodatnými odchylkami v projekční doméně pro případ interpolace ořechů z 50 projekcí. Tučně jsou vyznačeny navržené metody HD-Net a Si-Net, jež využívají neuronové sítě.

| 50 projekcí          | <b>SSIM</b>       | RMSE                | PSNR [dB]  |
|----------------------|-------------------|---------------------|------------|
| Klasické průměrování | $0.629 \pm 0.004$ | $0,0224 \pm 0,0017$ | $-39+1$    |
| Lineární interpolace | $0.556 \pm 0.008$ | $0,0393 \pm 0,0030$ | $34 \pm 1$ |
| <b>PDNN HD-Net</b>   | $0,732 \pm 0,002$ | $0,0158 \pm 0,0010$ | $42\pm1$   |
| <b>PDNN Si-Net</b>   | $0,723\ \pm0,002$ | $0,0166 \pm 0,0011$ | $42 + 1$   |

Tabulka A3: Tabulka zobrazuje vypočtené střední hodnoty jednotlivých metrik se směrodatnými odchylkami v projekční doméně pro případ interpolace ořechů ze 150 projekcí. Tučně jsou vyznačeny navržené metody HD-Net a Si-Net, jež využívají neuronové sítě.

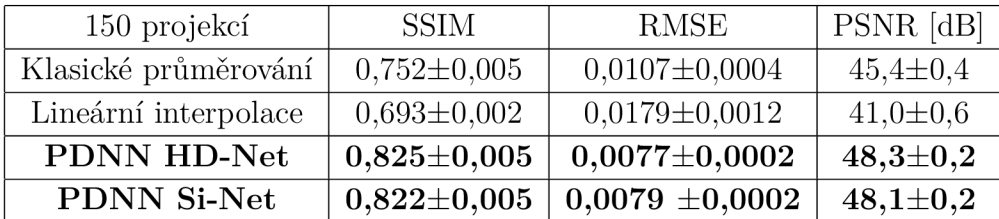

## *A. TABULKY VYPOČTENÝCH METRIK V PROJEKČNÍ DOMÉNĚ*

Tabulka A4: Tabulka zobrazuje vypočtené střední hodnoty jednotlivých metrik se směrodatnými odchylkami v projekční doméně pro případ interpolace ořechů z 300 projekcí. Tučně jsou vyznačeny navržené metody HD-Net a Si-Net, jež využívají neuronové sítě.

| 300 projekcí         | <b>SSIM</b>       | RMSE                  | PSNR [dB]      |
|----------------------|-------------------|-----------------------|----------------|
| Klasické průměrování | $0.820 \pm 0.005$ | $0,00801 \pm 0,00021$ | $48,0 \pm 0.2$ |
| Lineární interpolace | $0,775 \pm 0,005$ | $0,01102 \pm 0,00052$ | $45,2 \pm 0.4$ |
| <b>PDNN HD-Net</b>   | $0.864 \pm 0.004$ | $0,00657 \pm 0,00014$ | $49,7 \pm 0.2$ |
| <b>PDNN Si-Net</b>   | $0,862{\pm}0,004$ | $0,00664\pm0,00015$   | $49,6 \pm 0,2$ |

Tabulka A5: Tabulka zobrazuje vypočtené střední hodnoty jednotlivých metrik se směrodatnými odchylkami v projekční doméně pro případ interpolace ořechů z 600 projekcí. Tučně jsou vyznačeny navržené metody HD-Net a Si-Net, jež využívají neuronové sítě.

| 600 projekcí         | <b>SSIM</b>       | RMSE                  | PSNR [dB]      |
|----------------------|-------------------|-----------------------|----------------|
| Klasické průměrování | $0,896 \pm 0,003$ | $0,00590 \pm 0,00013$ | $50,6 \pm 0.2$ |
| Lineární interpolace | $0.871 \pm 0.004$ | $0,00689 \pm 0,00020$ | $49,3 \pm 0.3$ |
| <b>PDNN HD-Net</b>   | $0,918\pm0,003$   | $0,00515\pm0,00011$   | $51,8 \pm 0,2$ |
| <b>PDNN Si-Net</b>   | $0,917 \pm 0,003$ | $0,00520\pm0,00011$   | $51,7 \pm 0.2$ |

Tabulka A6: Tabulka zobrazuje vypočtené hodnoty jednotlivých metrik v projekční doméně pro případ interpolace myšších embryí ze 100 projekcí. Tučně jsou vyznačeny navržené metody HD-Net a Si-Net, jež využívají neuronové sítě.

| 100 projekcí         | <b>SSIM</b> | <b>RMSE</b> | PSNR [dB] |
|----------------------|-------------|-------------|-----------|
| Klasické průměrování | 0,771       | 4,3         | 47,5      |
| Lineární interpolace | 0,747       | 6,3         | 44,2      |
| <b>PDNN HD-Net</b>   | 0,844       | 2,9         | 51,1      |
| <b>PDNN Si-Net</b>   | 0,835       | 2,9         | 50,9      |